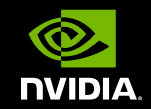

## **GPU** TECHNOLOGY

# OPENACCによるGPUコンピューティング

**Akira Naruse NVIDAI Developer Technologies**

**SYE** Ō<br>⊒⊡  $\supset$   $\propto$  $711$ **TECN**<br>CON **Udo** 

## **AGENDA**

# ■GPUコンピューティングの概要 **OpenACC**

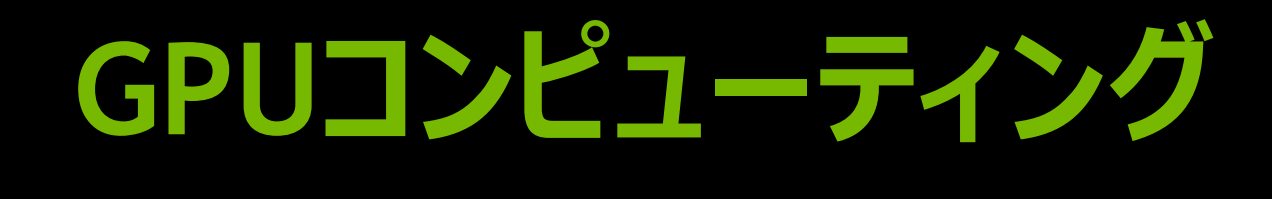

## Low latency + High throughput

Ŧ

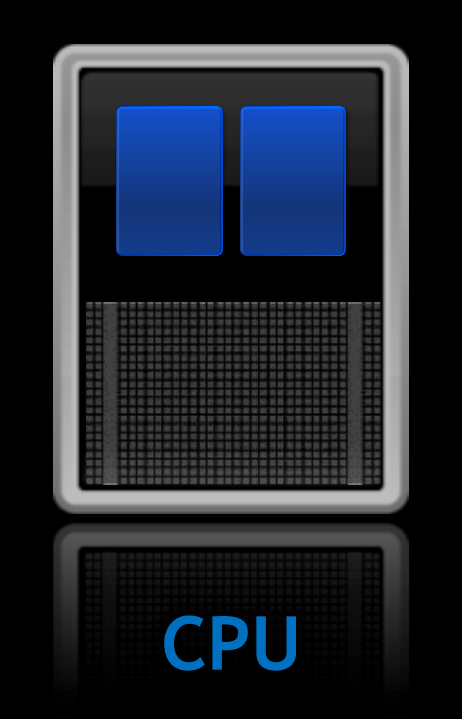

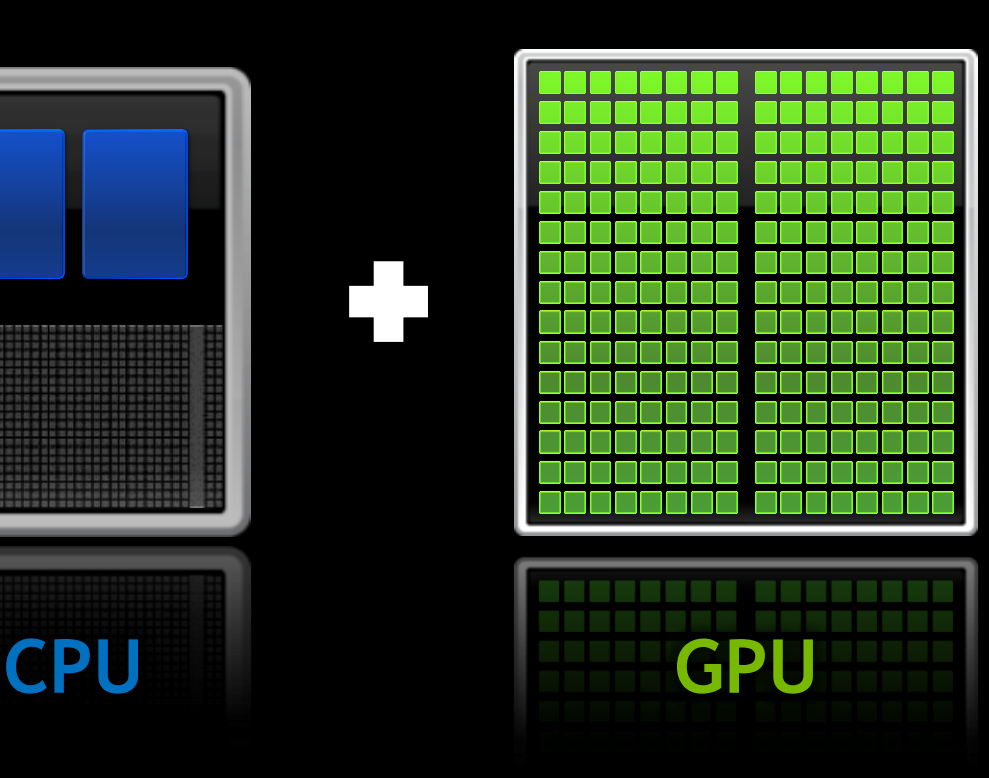

## **GYE** コヱ う乙 TEO<br>CO **Udg**

Program myscience

 $do k = 1, n1$ 

enddo

enddo

 $do i = 1, n2$ 

... serial code ...

... serial code ...

**アプリケーション実行の流れ**

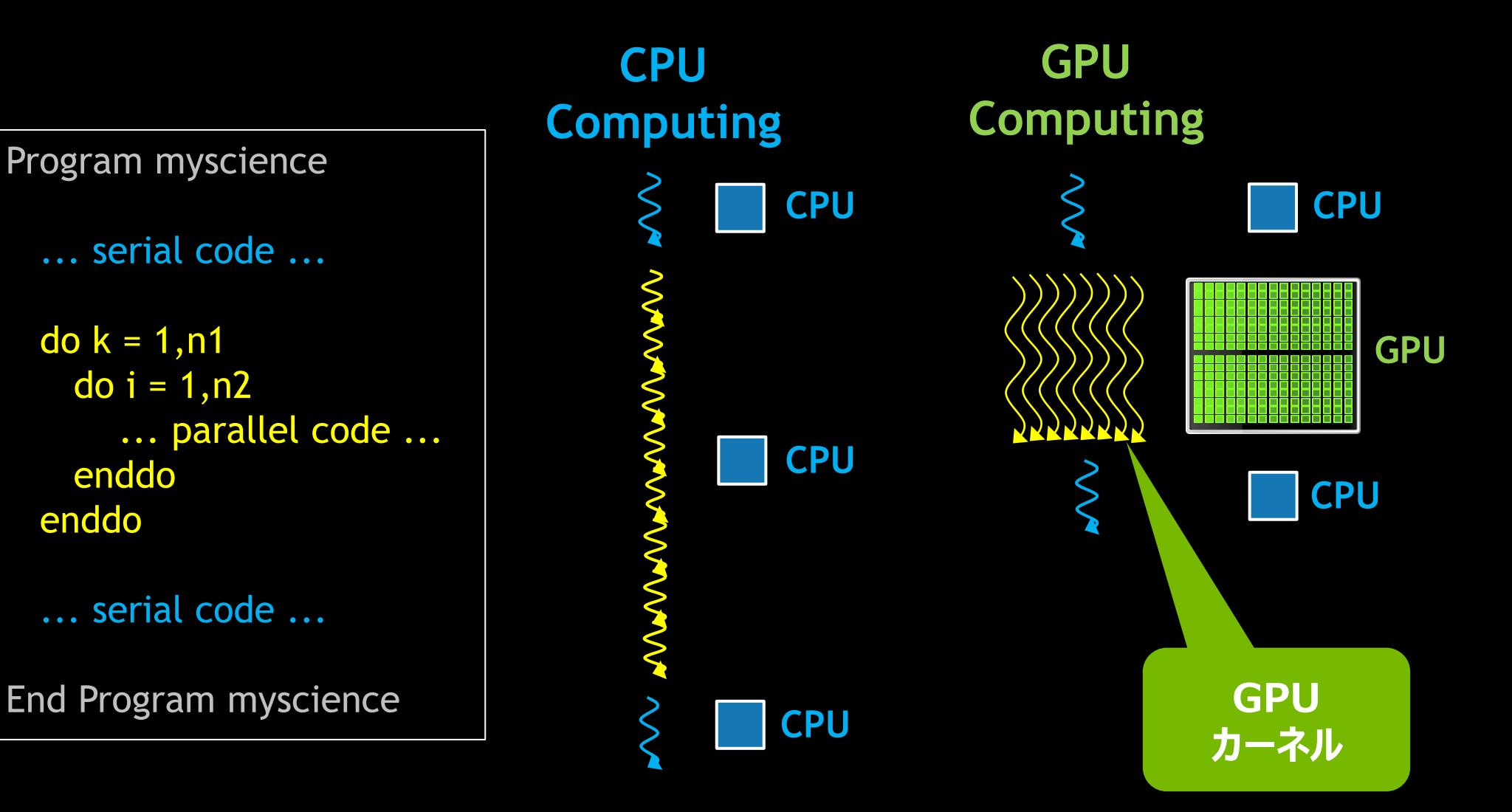

## **GPUカーネル実行の流れ**

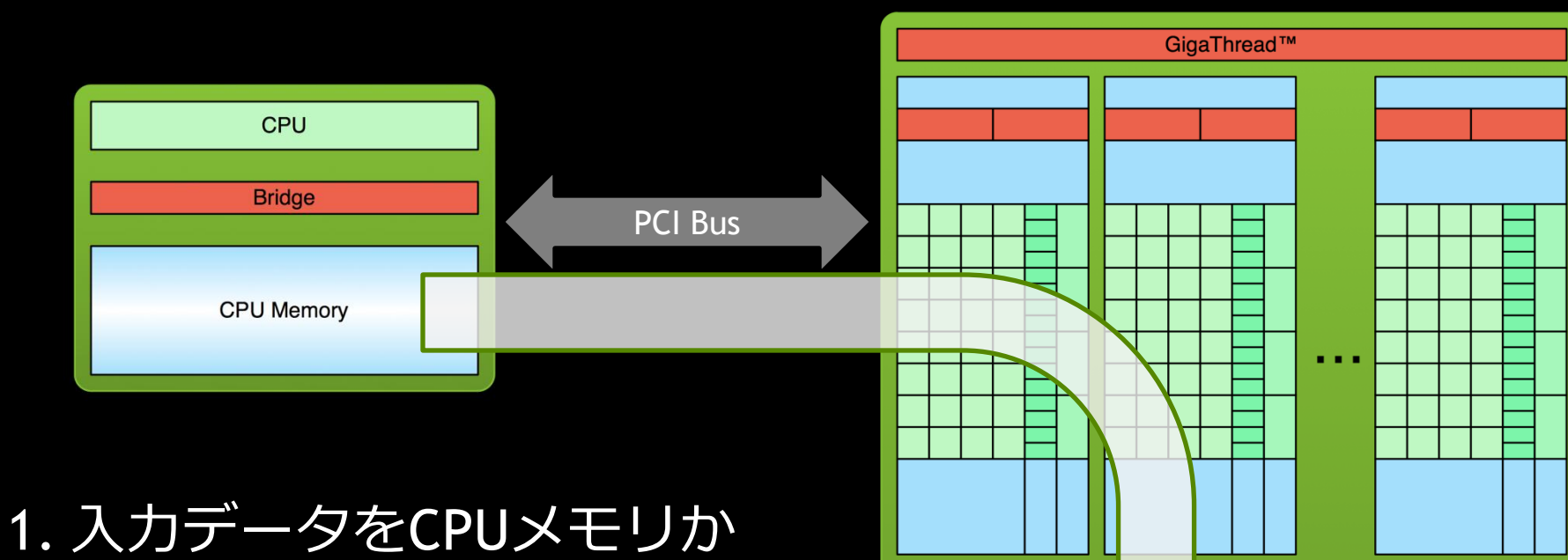

lerconnect

 $L2$ 

**DRAM** 

らGPUメモリにコピー

## **GPUカーネル実行の流れ**

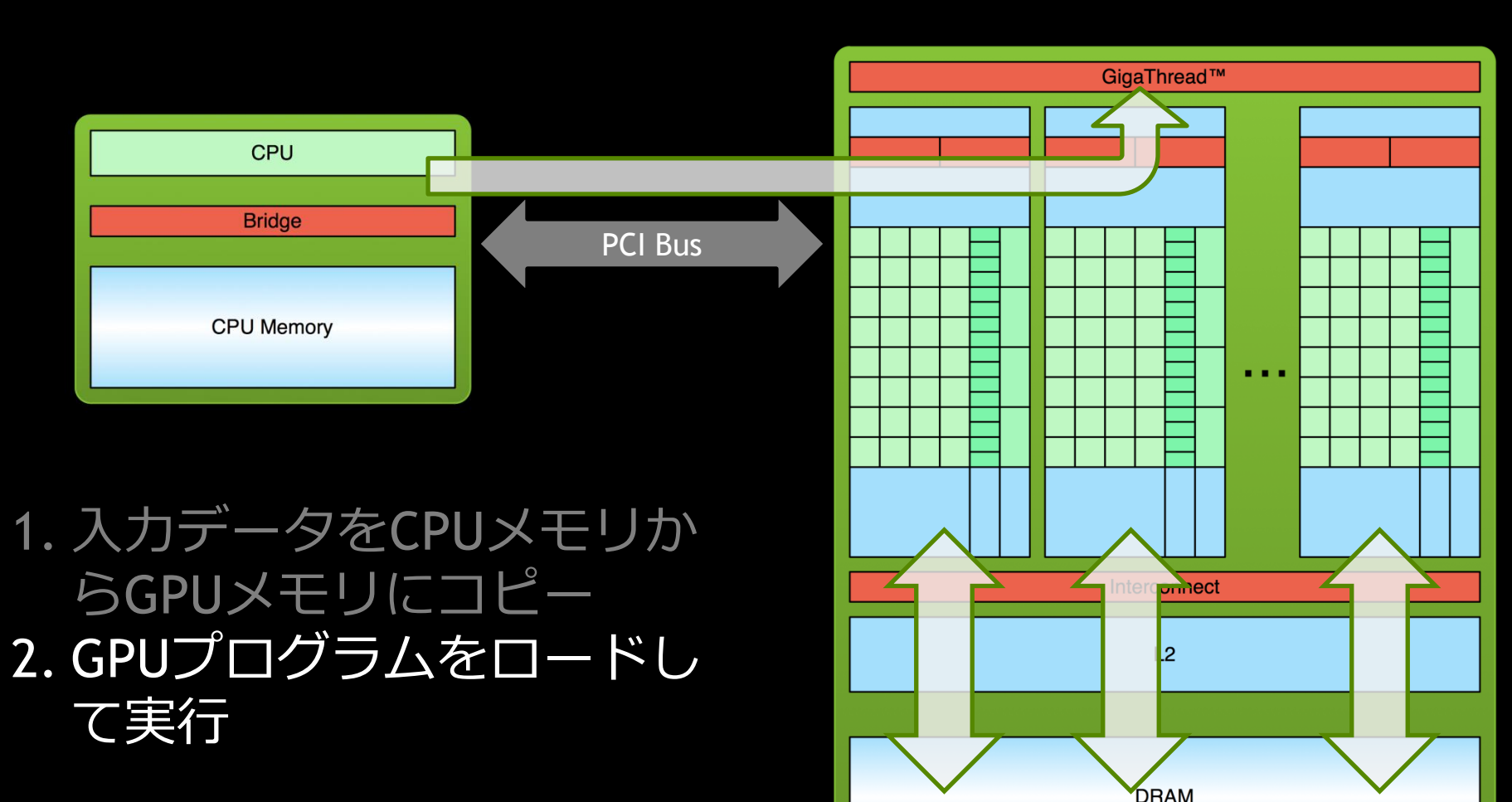

## **GPUカーネル実行の流れ**

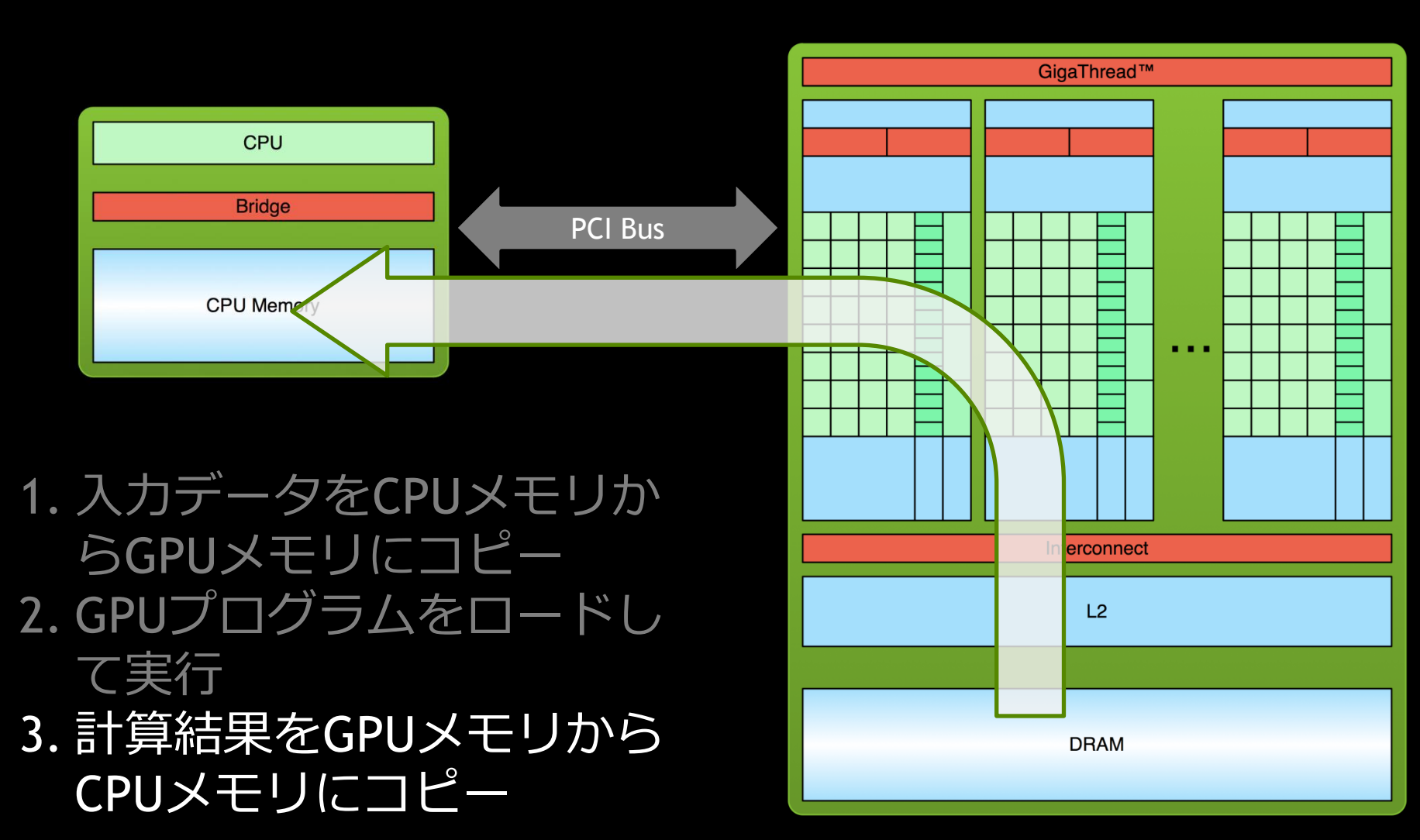

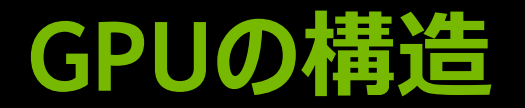

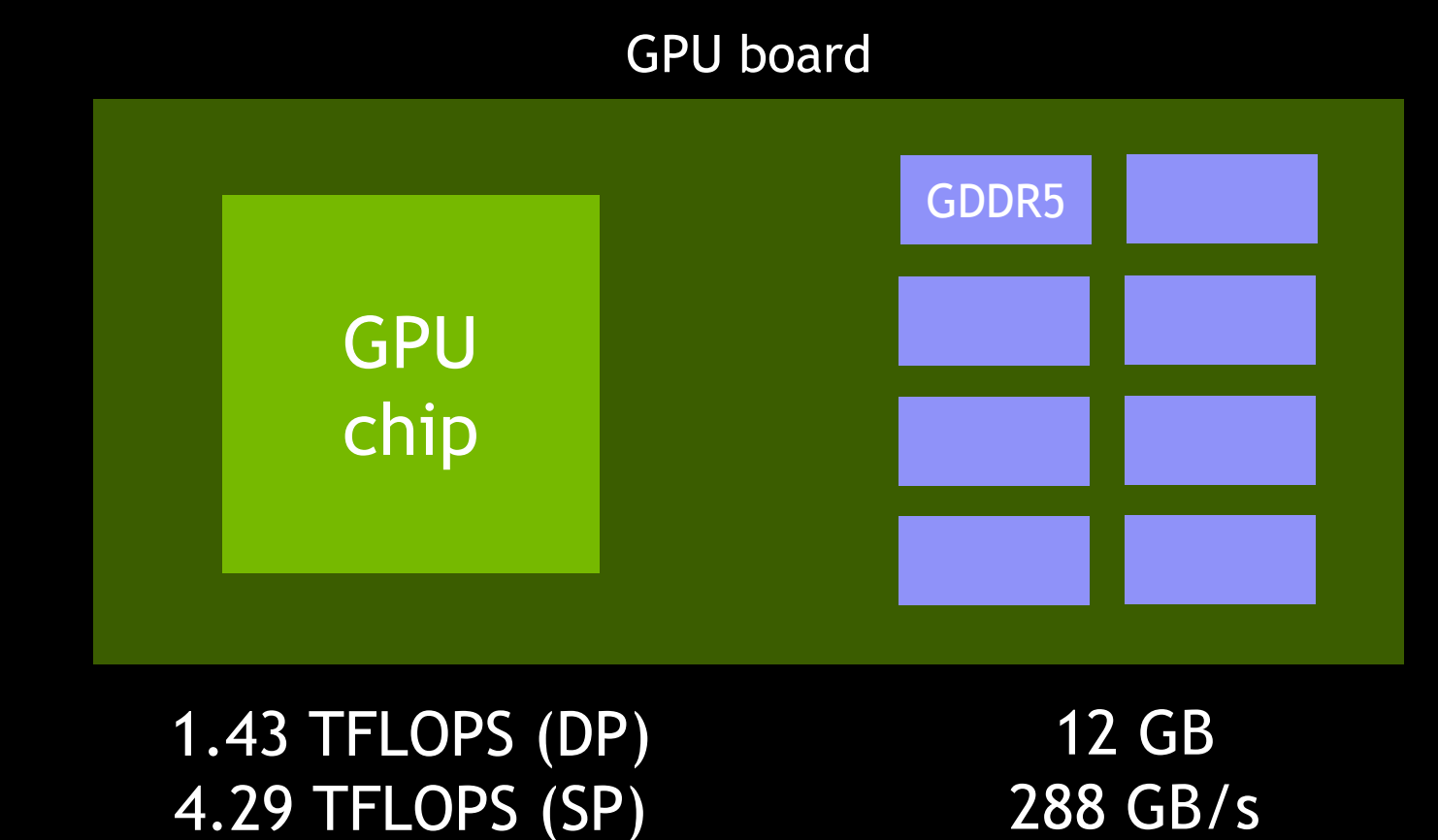

Tesla K40

#### 192 CUDA core/SMX

## 2880 CUDA core 並列性の抽出が鍵

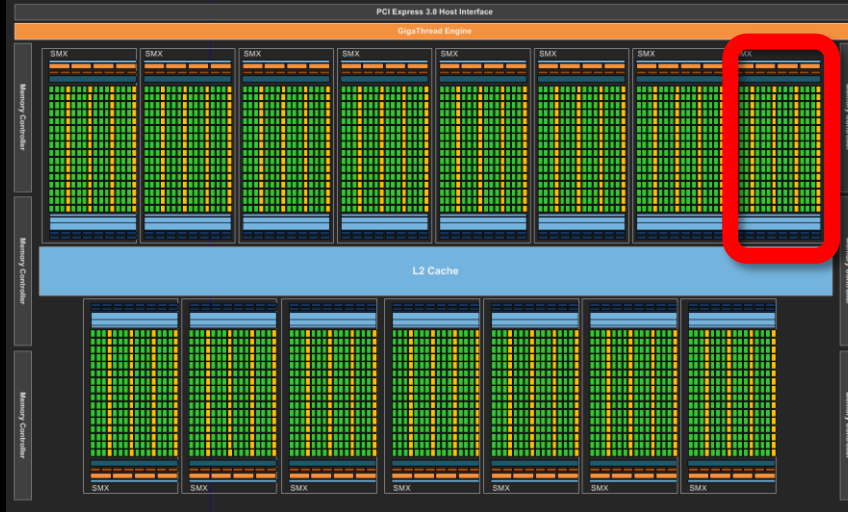

15 SMX/chip

(\*) Tesla K40

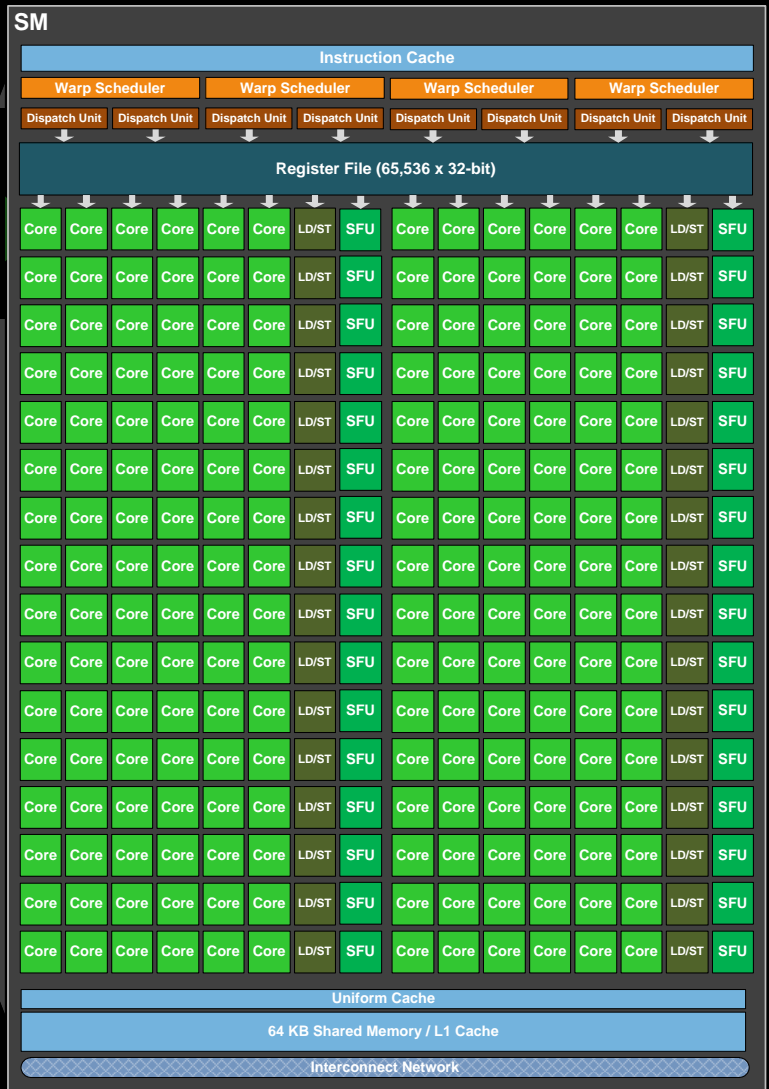

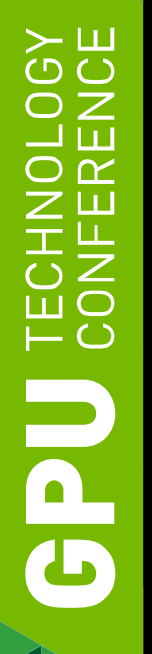

## **アプリをGPU対応する方法**

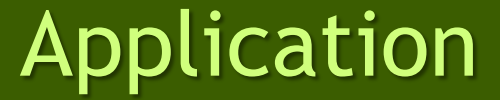

CUDA OpenACC

主要処理をCUDAで記述 高い自由度

既存コードにディレクティブを挿入 簡単に加速

GPU対応ライブラリにチェンジ 簡単に開始

Library

#### **SYE**  $20<sub>1</sub>$  $\alpha$ Ō<br>⊞O 亡ご FO G

## **GPU対応のライブラリ (一部)**

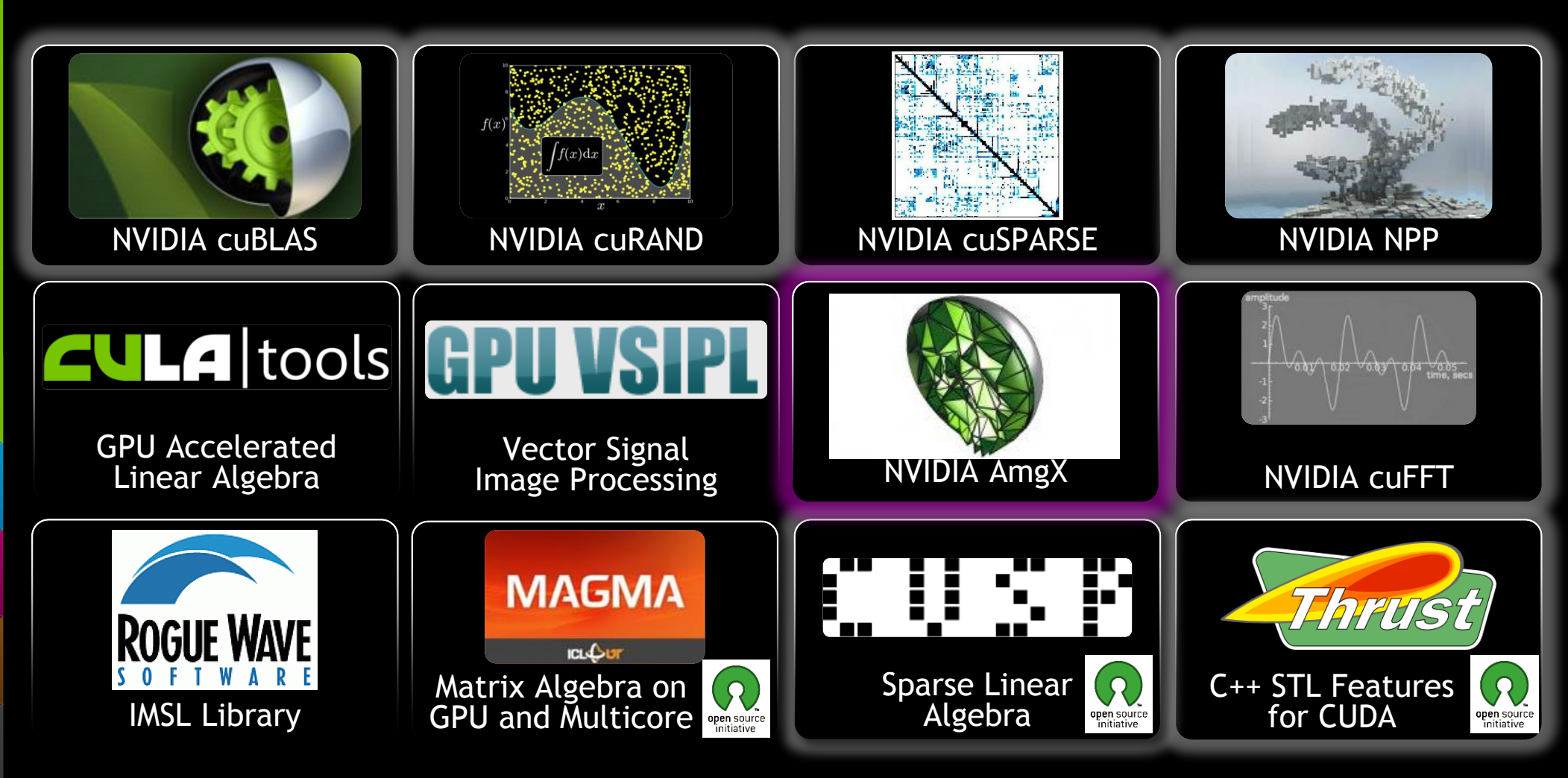

## **CUDA計算ライブラリ**

## 高性能な計算ライブラリを提供

- cuFFT Fast Fourier Transformsライブラリ
- cuBLAS BLASライブラリ
- cuSPARSE 疎行列ライブラリ
- cuRAND 乱数生成ライブラリ
- NPP 画像処理 Performance Primitives
- Thrust 並列アルゴリズム C++ STL
- math.h C99 浮動小数点ライブラリ

CUDAツールキットに標準搭載、フリー

developer.nvidia.com/cuda-downloads

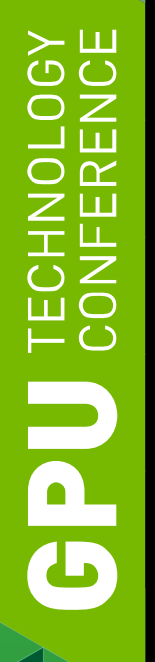

## **アプリをGPU対応する方法**

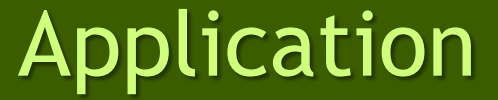

CUDA OpenACC

主要処理をCUDAで記述 高い自由度

既存コードにディレクティブを挿入 簡単に加速

GPU対応ライブラリにチェンジ 簡単に開始

Library

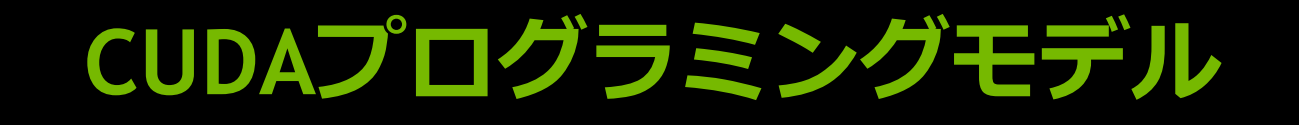

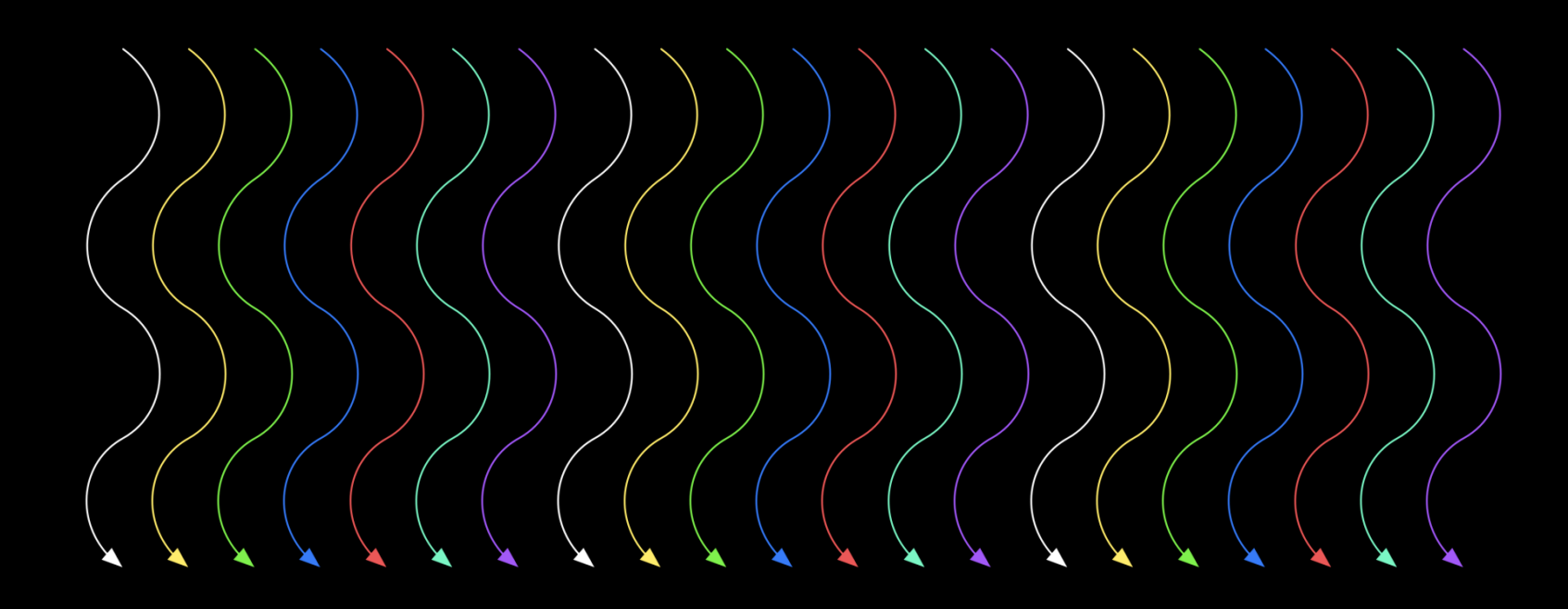

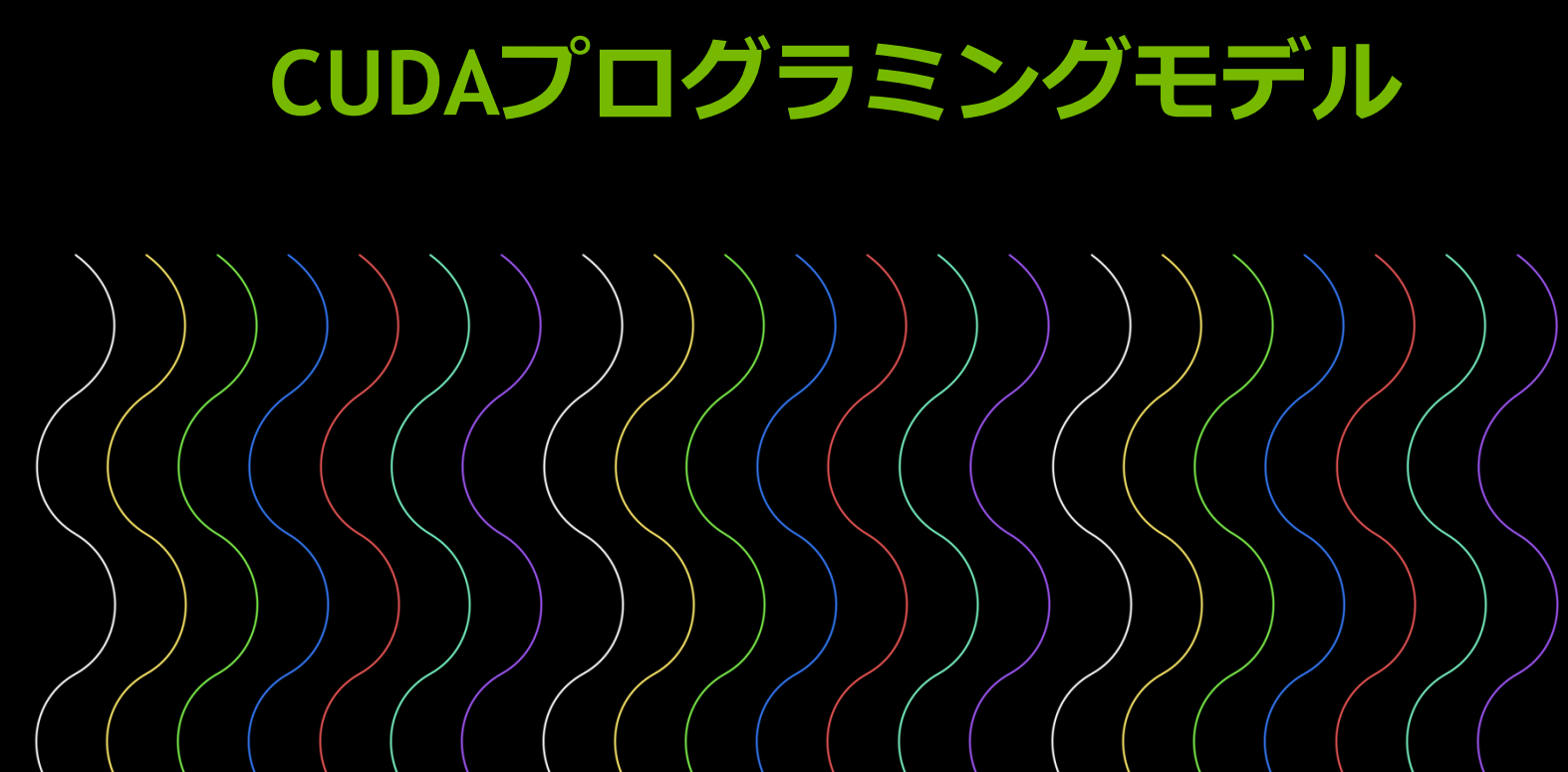

■スレッドの集合がブロック

## **CUDAプログラミングモデル**

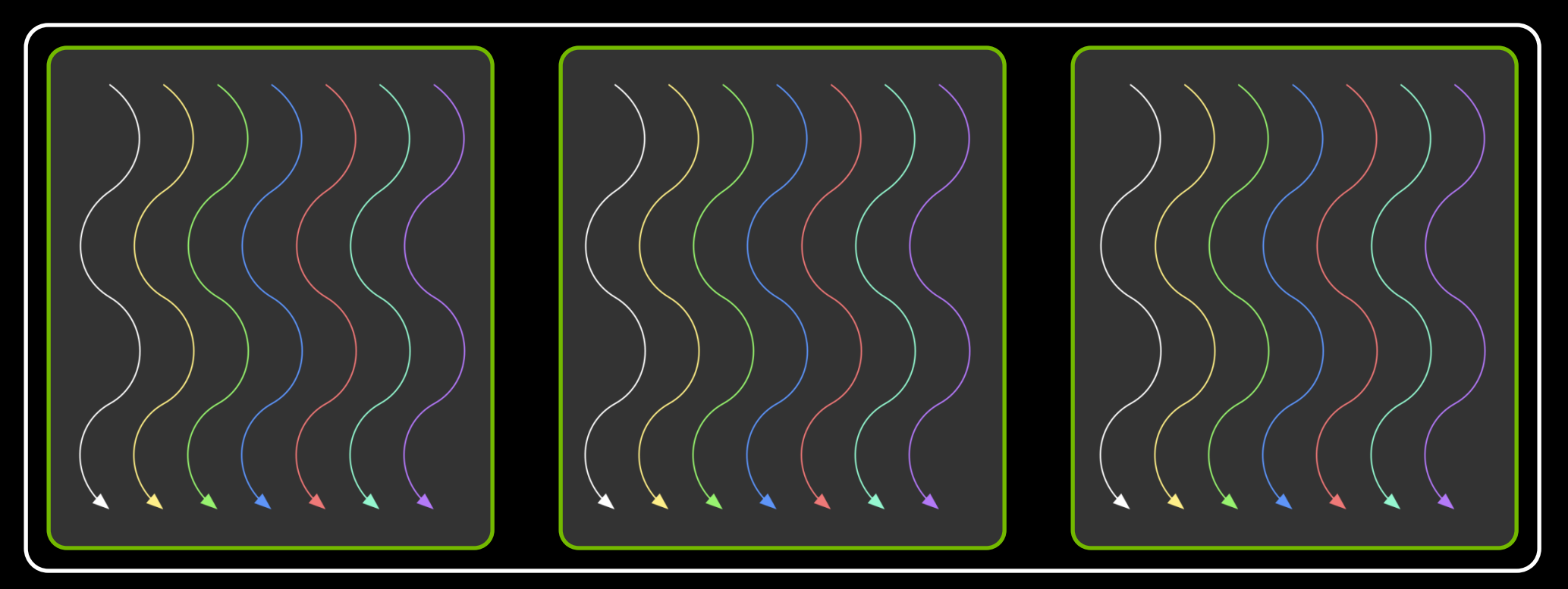

■スレッドの集合がブロック ■ブロックの集合がグリッド

 $\succ$   $\sqcup$ נ ז חז

> $\bigcap$  $\Xi$   $\overline{\bigcirc}$

**Ued** 

## **CUDAプログラミングモデル**

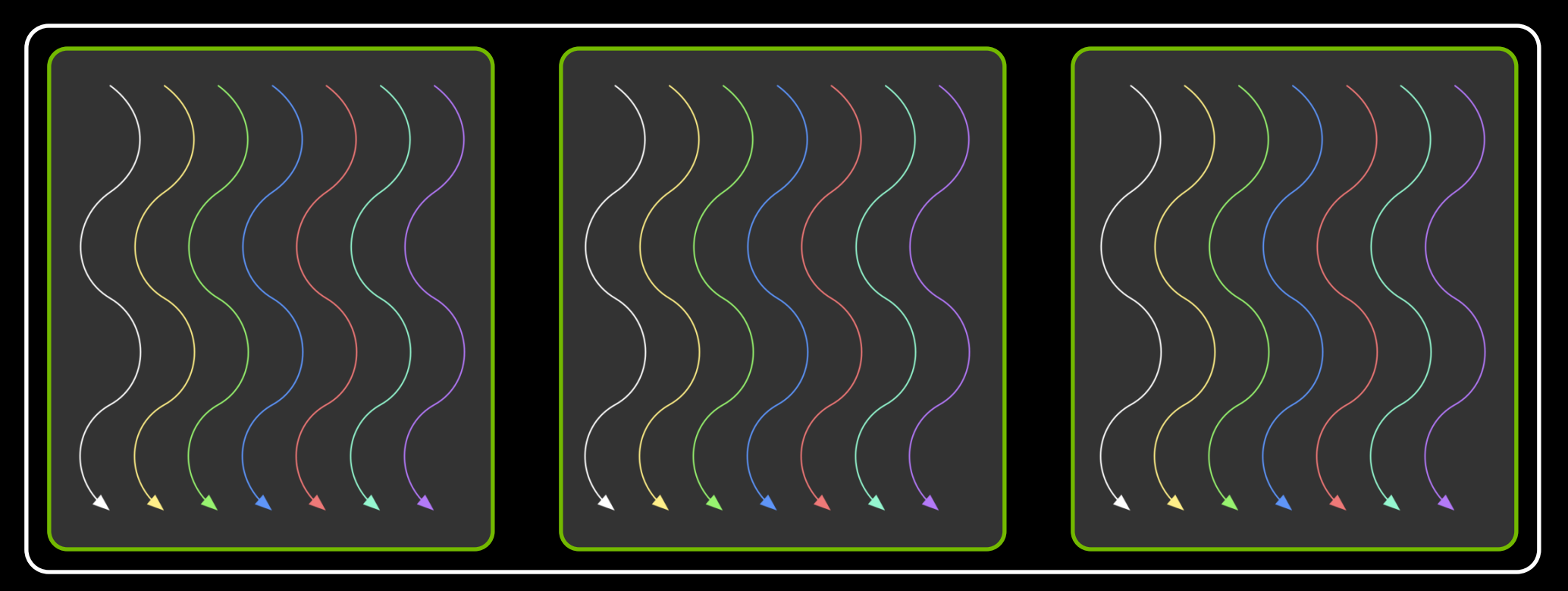

■ スレッドの集合がブロック

 $\overline{\phantom{a}}$ 

G

- ■ブロックの集合がグリッド
- CUDAカーネルは1つのグリッドとしてGPU上で実行される

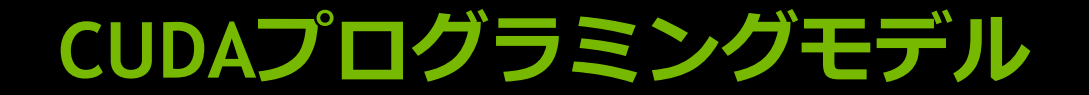

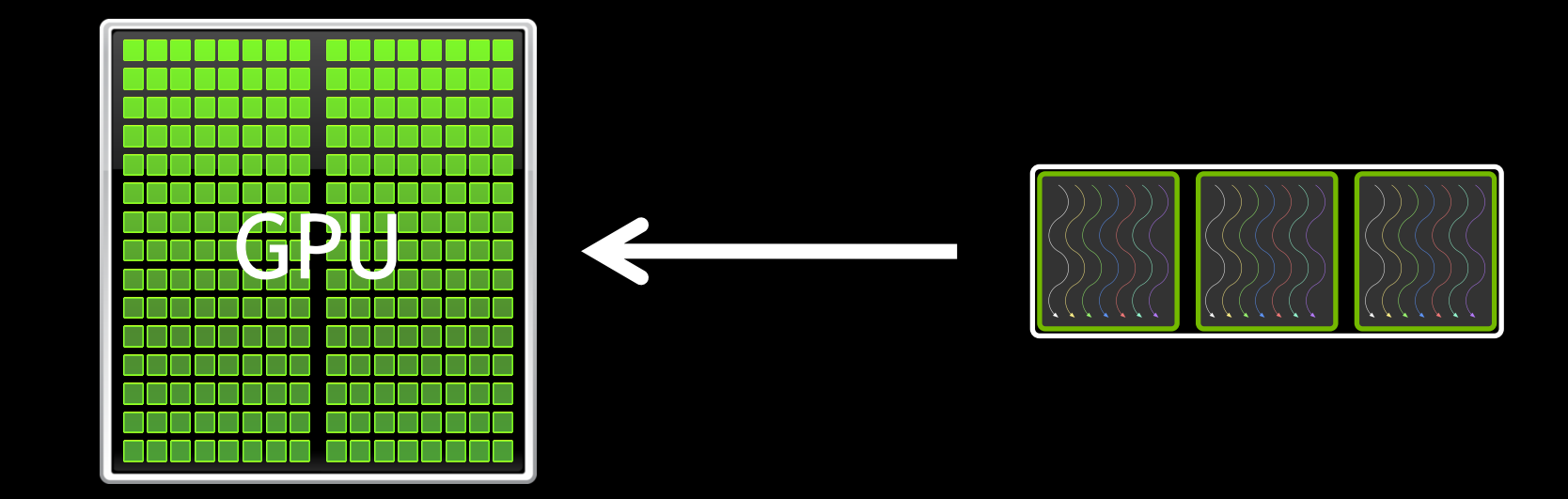

- スレッドの集合がブロック ■ブロックの集合がグリッド
- CUDAカーネルは1つのグリッドとしてGPU上で実行される

## **SAXPY (Y=A\*X+Y)**

#### **CPU**

**void saxpy(int n, float a, float \*x, float \*y)**

 **for**  $(int i = 0; i < n; ++i)$ 

 **y[i] += a\*x[i];**

**{**

**}**

**saxpy(N, 3.0, x, y);**

**...**

**SAXPY (Y=A\*X+Y)**

**{**

**}**

**...**

#### **CPU CUDA**

**void saxpy(int n, float a, float \*x, float \*y)**

 **for**  $(int i = 0; i < n; ++i)$  **y[i] += a\*x[i];**

**saxpy(N, 3.0, x, y);**

**...**

**{**

**}**

#### **\_\_global\_\_ void saxpy(int n, float a, float \*x, float \*y)**

```
 int i = threadIdx.x + blodkDim.x * blockIdx;
if (i < n)
  y[i] += a*x[i];
```

```
size t size = size of (float) * N;
cudaMemcpy(d_x, x, size, cudaMemcpyHostToDevice);
cudaMemcpy(d_y, y, size, cudaMemcpyHostToDevice);
saxpy<<< N/128, 128 >>>(N, 3.0, d x, d y);
cudaMemcpy(y, d_y, size, cudaMemcpyDeviceToHost);
```
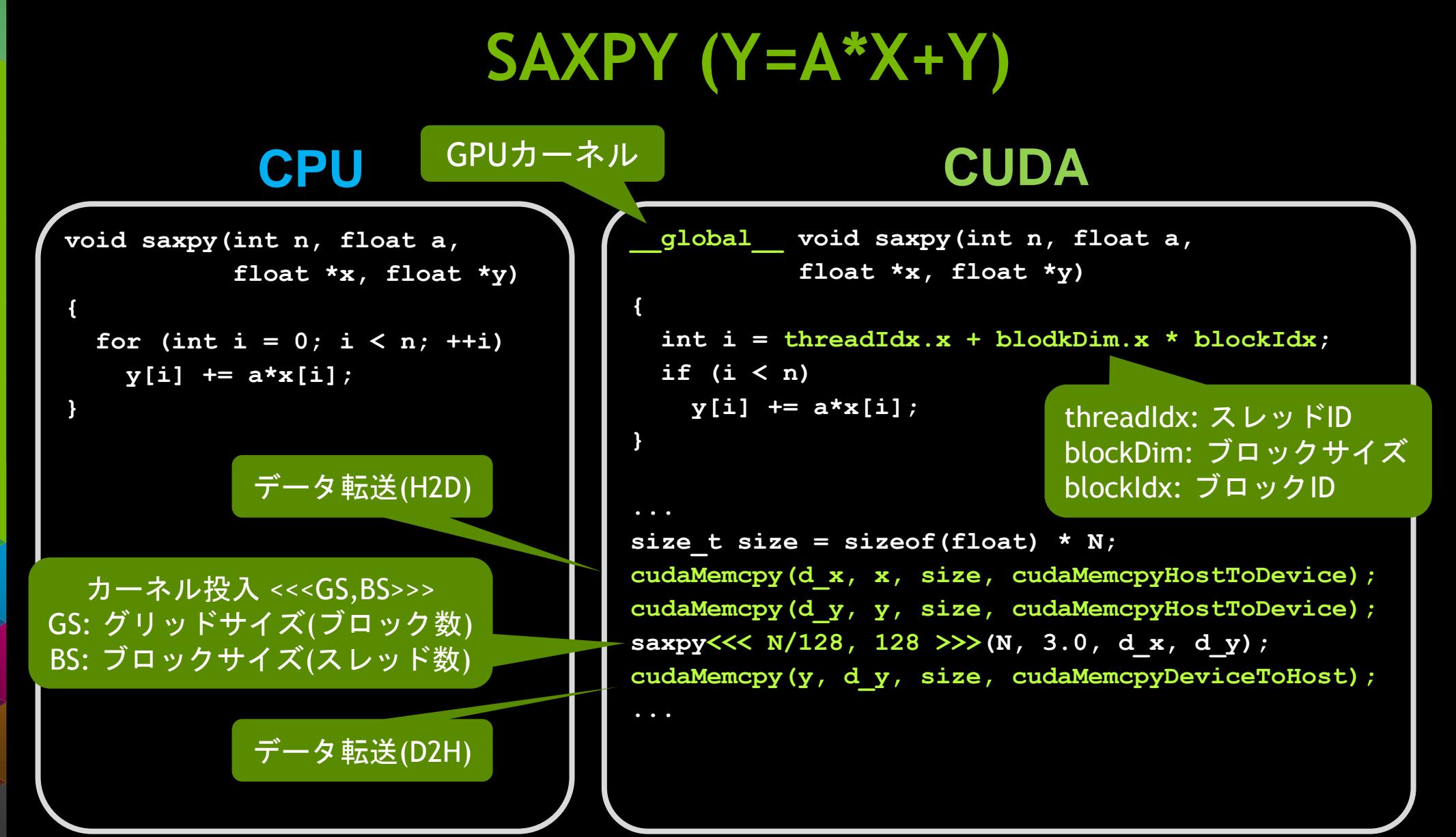

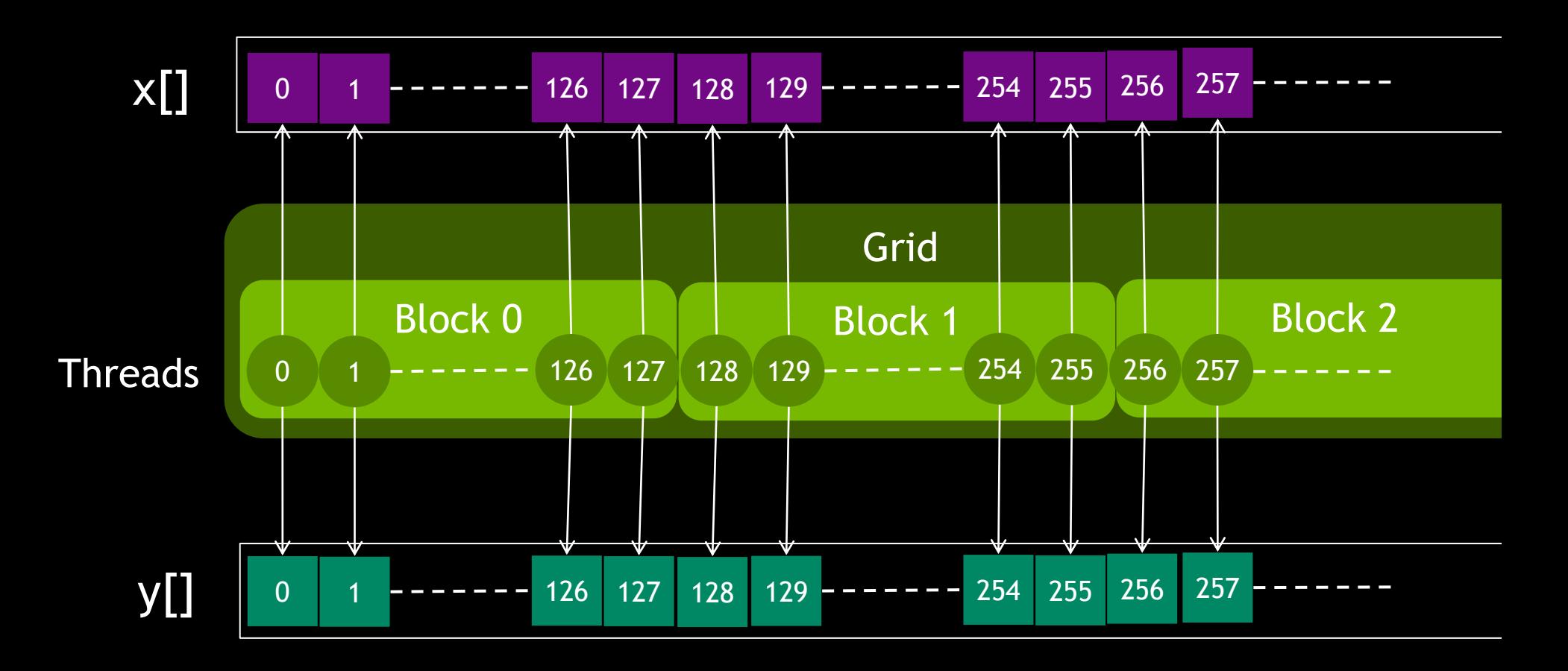

## **GPUの構造**

#### 192 CUDA core/SMX

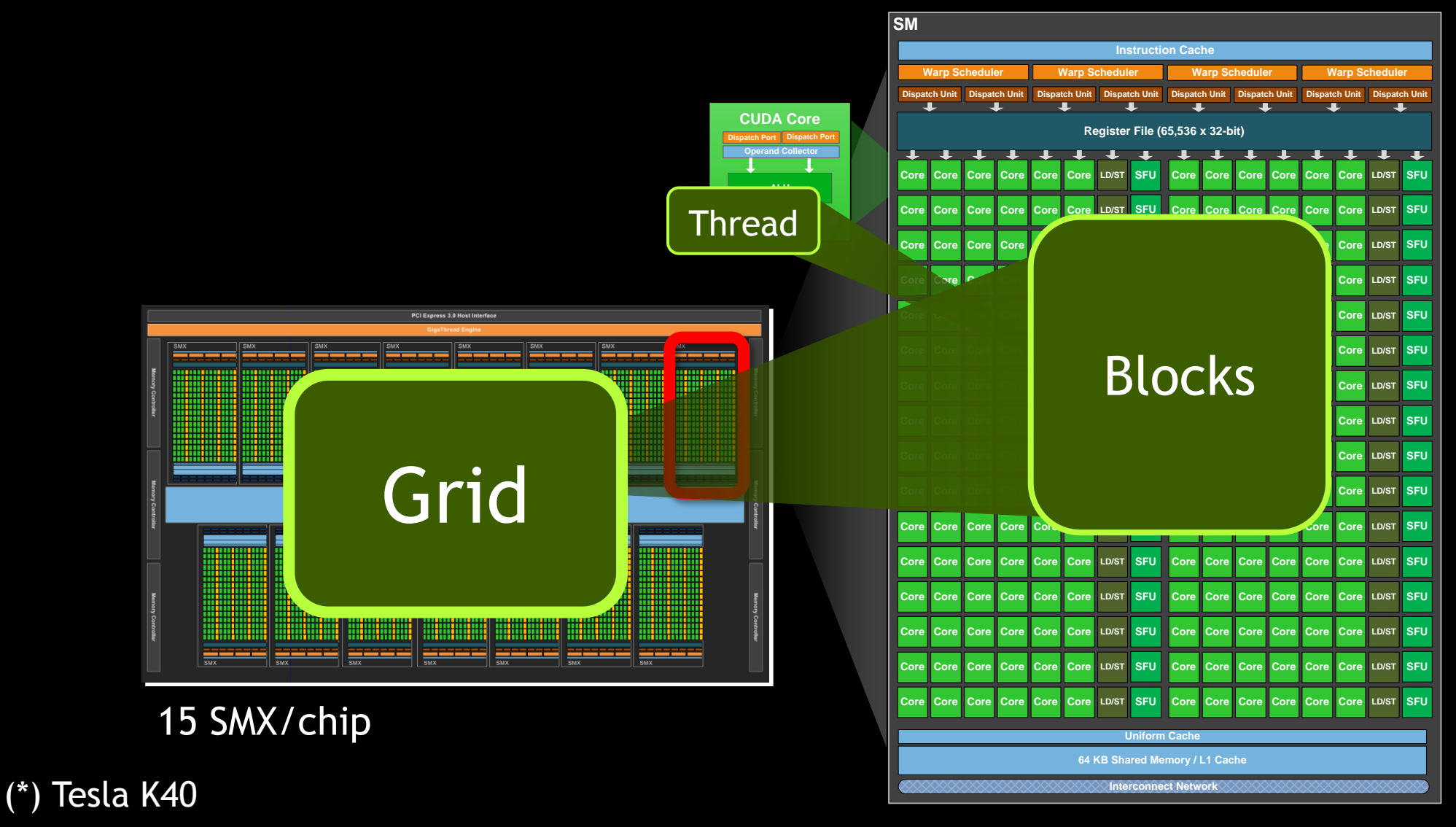

# GPU TECHNOLOGY<br>CONFERENCE

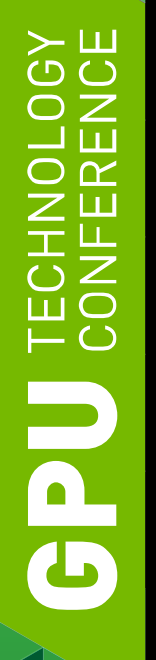

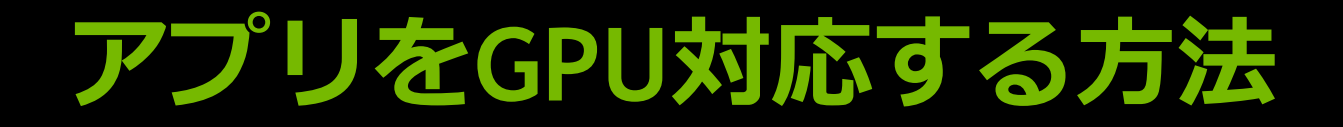

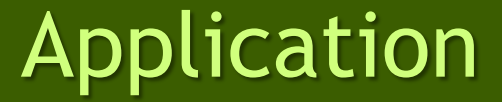

CUDA OpenACC

主要処理をCUDAで記述 高い自由度

既存コードにディレクティブを挿入 簡単に加速

GPU対応ライブラリにチェンジ 簡単に開始

Library

# **OPENACC**

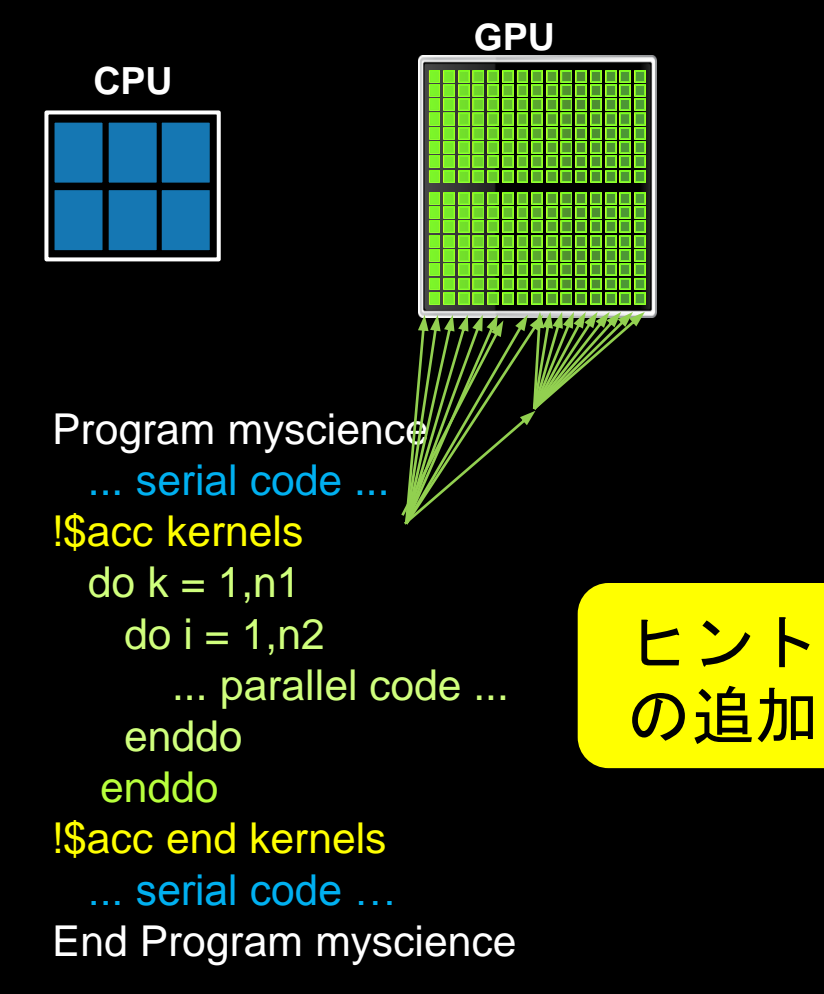

**既存のC/Fortranコード**

簡単: 既存のコードに コンパイラへのヒントを追加

#### 強力: そこそこの労力で、コンパイラが コードを自動で並列化

オープン: 複数コンパイラベンダが、 複数アクセラレータをサポート NVIDIA, AMD, Intel(予定)

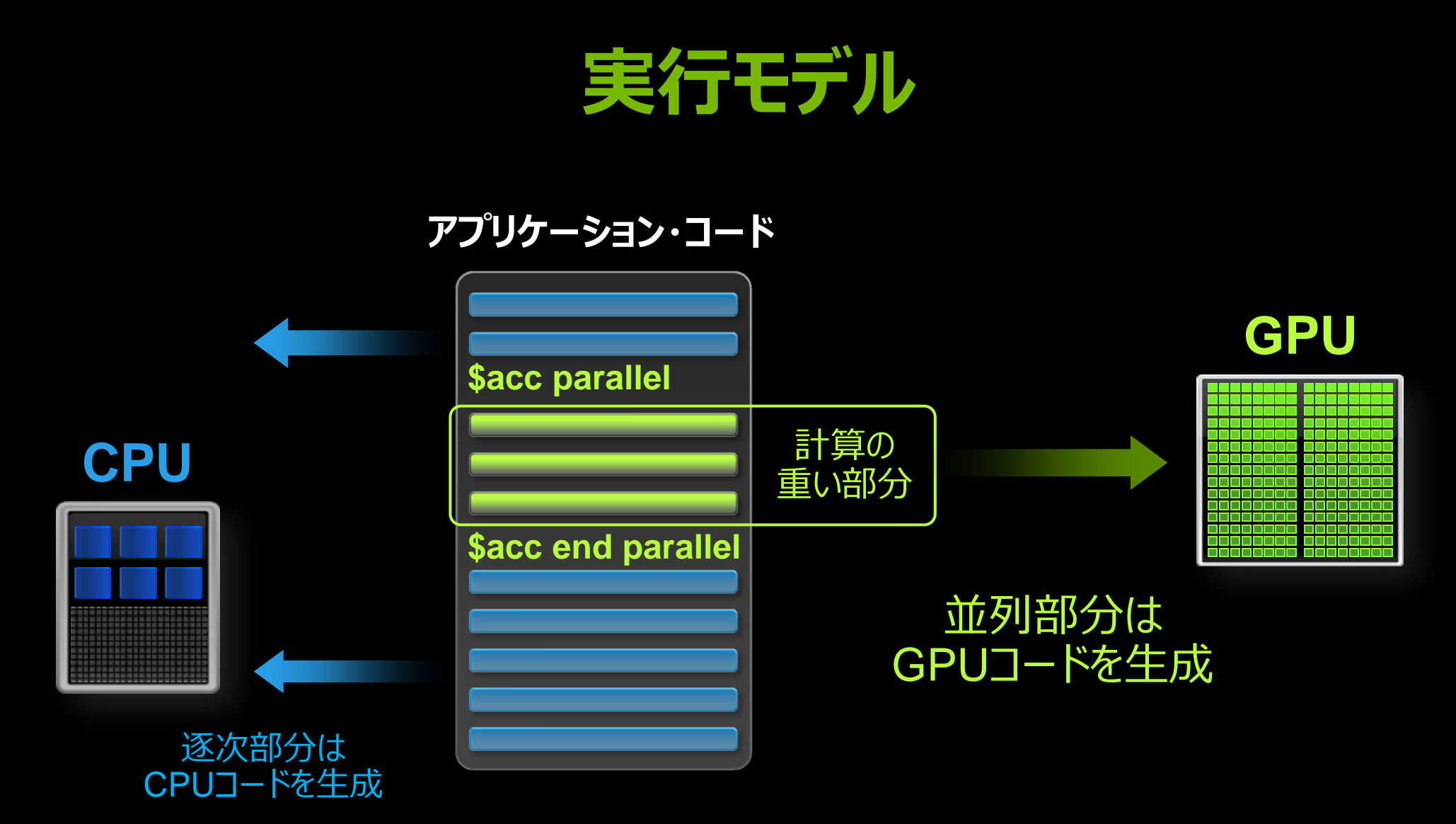

**TECHNOLOGY**<br>CONFERENCE **Udg**  **SAXPY (Y=A\*X+Y)**

**{**

**}**

**...**

#### **CPU CUDA**

**void saxpy(int n, float a, float \*x, float \*y)**

 **for**  $(int i = 0; i < n; ++i)$  **y[i] += a\*x[i];**

**saxpy(N, 3.0, x, y);**

**...**

**{**

**}**

#### **\_\_global\_\_ void saxpy(int n, float a, float \*x, float \*y)**

```
 int i = threadIdx.x + blodkDim.x * blockIdx;
if (i < n)
  y[i] += a*x[i];
```

```
size t size = size of (float) * N;
cudaMemcpy(d_x, x, size, cudaMemcpyHostToDevice);
cudaMemcpy(d_y, y, size, cudaMemcpyHostToDevice);
saxpy<<< N/256, 256 >>>(N, 3.0, d x, d y);
cudaMemcpy(y, d_y, size, cudaMemcpyDeviceToHost);
```
## **SAXPY (Y=A\*X+Y)**

**{**

**}**

## **OpenMP OpenACC**

**void saxpy(int n, float a, float \*x, float \*restrict y)**

```
#pragma omp parallel for
  for (int i = 0; i < n; ++i) y[i] += a*x[i];
```
**... saxpy(N, 3.0, x, y);**

**...**

**{**

**}**

```
void saxpy(int n, 
             float a, 
             float *x, 
             float *restrict y)
```

```
#pragma acc parallel copy(y[:n]) copyin(x[:n])
  for (int i = 0; i < n; ++i) y[i] += a*x[i];
```

```
...
saxpy(N, 3.0, x, y);
```
## **SAXPY (Y=A\*X+Y, FORTRAN)**

**subroutine saxpy(n, a, X, Y) real :: a, X(:), Y(:) integer :: n, i**

```
!$omp parallel do
  do i=1,n
    Y(i) = a * X(i) + Y(i) enddo
   !$omp end parallel do
end subroutine saxpy
```

```
...
call saxpy(N, 3.0, x, y)
```
**...**

#### **OpenMP OpenACC**

```
subroutine saxpy(n, a, X, Y)
  real :: a, Y(:), Y(:)
  integer :: n, i
```

```
 !$acc parallel copy(Y(:)) copyin(X(:))
   do i=1,n
    Y(i) = a * X(i) + Y(i) enddo
   !$acc end parallel
end subroutine saxpy
```

```
call saxpy(N, 3.0, x, y)
```
**...**

# **OPENMPとの併用**

### **OpenMP / OpenACC**

```
void saxpy(int n, float a, 
             float *x, 
             float *restrict y)
```
**{**

```
#pragma acc parallel copy(y[:n]) copyin(x[:n])
#pragma omp parallel for
   for (int i = 0; i < n; ++i) y[i] += a*x[i];
}
...
saxpy(N, 3.0, x, y);
...
```
# **OPENMPとの併用**

## **OpenMP / OpenACC**

```
void saxpy(int n, float a, 
             float *x, 
             float *restrict y)
```

```
#pragma acc parallel copy(y[:n_gpu]) 
copyin(x[:n_gpu]) async(1)
 for (int i = 0; i < n_0) y[i] += a*x[i];
```

```
#pragma omp parallel for
  for (int i = n gpu; i < n; ++i) y[i] += a*x[i];
```

```
#pragma acc wait(1)
```
**{**

**}**

## **OpenMP / OpenACC**

```
void saxpy(int n, float a, 
             float *x, 
             float *restrict y)
```
#### { \$ pgcc -Minfo -acc saxpy.c

saxpy:

- 16, Generating present\_or\_copy(y[:n])  $f(x) = 0$  . Generating present\_or\_copyin(x[:n]) y[i] += a\*x[i]; Generating Tesla code
- } 19, Loop is parallelizable Accelerator kernel generated
- ... 19, #pragma acc loop gang, vector(128) /\* blockIdx.x threadIdx.x \*/

 $\succ$   $\square$ נ ז חז

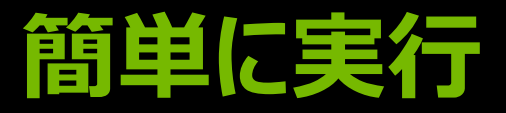

## **OpenMP / OpenACC**

void saxpy(int n, float a, float \*x,

float \*restrict y)

 $\int_{0}^{\frac{1}{x}} \frac{1}{x} e^{-\frac{1}{x}} dx$ #pragma acc kernels copy(y[:n]) copyin(x[:n]) saxpy: wr is profitting process.  $f: I \cup I$  upp i callon  $f: I \cup I$  . The set of  $I$  is the set of  $I$  is the set of  $I$  $\frac{1}{2}$   $\frac{1}{2}$  +  $\frac{1}{2}$  +  $\frac{1}{2$  $\begin{bmatrix} 1 & 1 & 1 & 1 & 0 & 0 \\ 0 & 0 & 0 & 0 & 0 & 0 \\ 0 & 0 & 0 & 0 & 0 & 0 \\ 0 & 0 & 0 & 0 & 0 & 0 \\ 0 & 0 & 0 & 0 & 0 & 0 \\ 0 & 0 & 0 & 0 & 0 & 0 \\ 0 & 0 & 0 & 0 & 0 & 0 \\ 0 & 0 & 0 & 0 & 0 & 0 \\ 0 & 0 & 0 & 0 & 0 & 0 \\ 0 & 0 & 0 & 0 & 0 & 0 \\ 0 & 0 & 0 & 0 & 0 & 0 \\ 0 & 0 & 0 & 0 & 0 &$ Acceleration of the contract of the contract of the contract of the contract of the contract of the contract o<br>Acceleration of the contract of the contract of the contract of the contract of the contract of the contract o 5.56% 268.31us  $\frac{1}{2}$  x,  $\frac{1}{2}$  x,  $16302 - 10110115$  protiting process 1030  $\frac{1}{10002}$  riviling apprications syarout Generating Tesla code  $\frac{1}{2}$ ,  $\frac{1}{2}$ , ı \$ nvprof ./a.out ==10302== NVPROF is profiling process 10302, command: ./a.out ==10302== Profiling application: ./a.out ==10302== Profiling result: Time(%) Time Calls Avg Min Max Name 62.95% 3.0358ms 2 1.5179ms 1.5172ms 1.5186ms [CUDA memcpy HtoD] 1 1.5181ms 1.5181ms 1.5181ms [CUDA memcpy DtoH] 5.56% 268.31us 1 268.31us 268.31us 268.31us saxpy\_19\_gpu

...

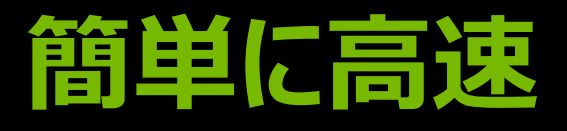

#### Real-Time Object Detection

Global Manufacturer of Navigation **Systems** 

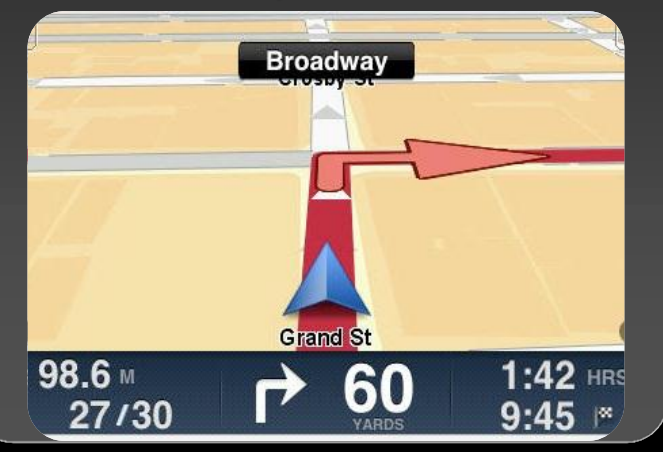

## **40**時間で**5**倍 **4**時間で**2**倍 **8**時間で**5**倍

#### Valuation of Stock Portfolios using Monte Carlo

Global Technology Consulting Company

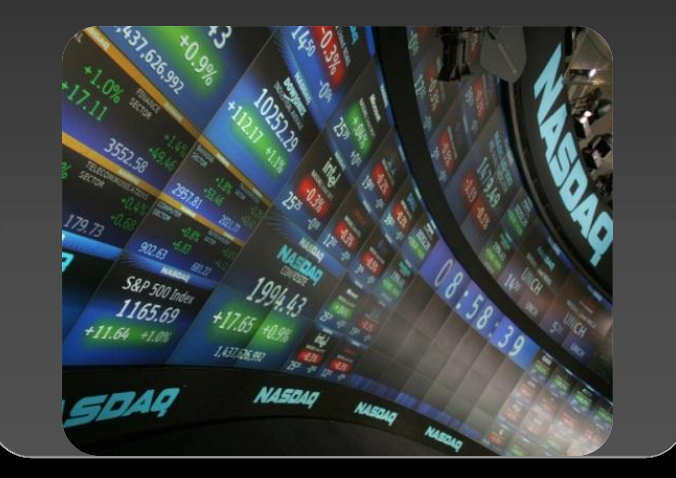

## Automotive | Financial | Life Science

#### Interaction of Solvents and Biomolecules

University of Texas at San Antonio

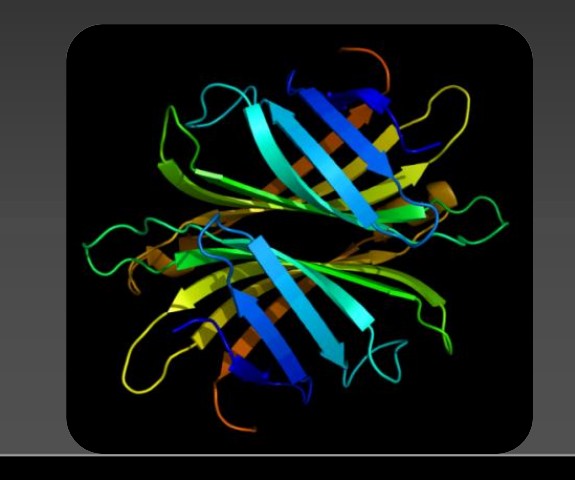

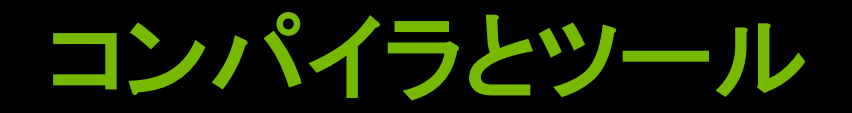

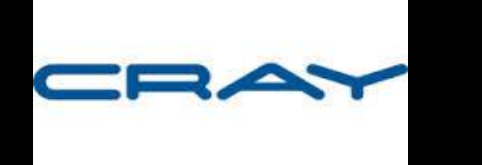

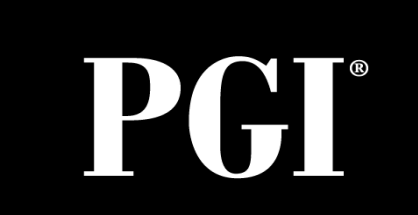

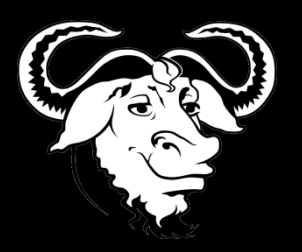

## 2013年12月~ 2014年1月~ 2015年(予定) OpenACC 2.0対応

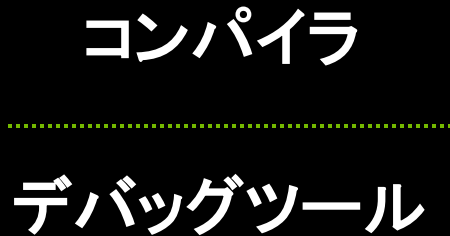

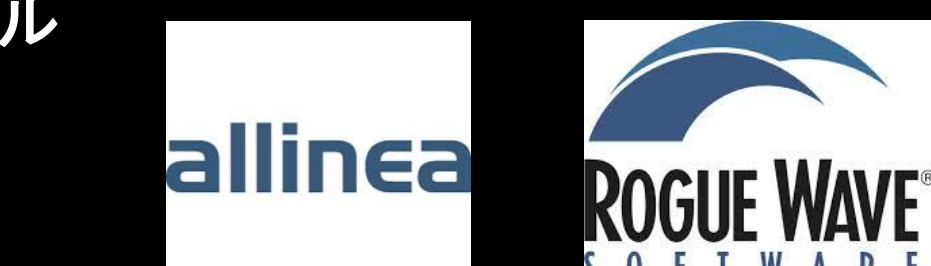

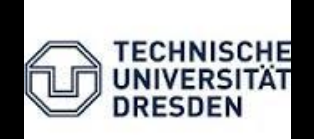
### **SPEC ACCEL**

#### ■15本のOpenACCベンチマーク

#### [www.spec.org/accel](http://www.spec.org/accel)

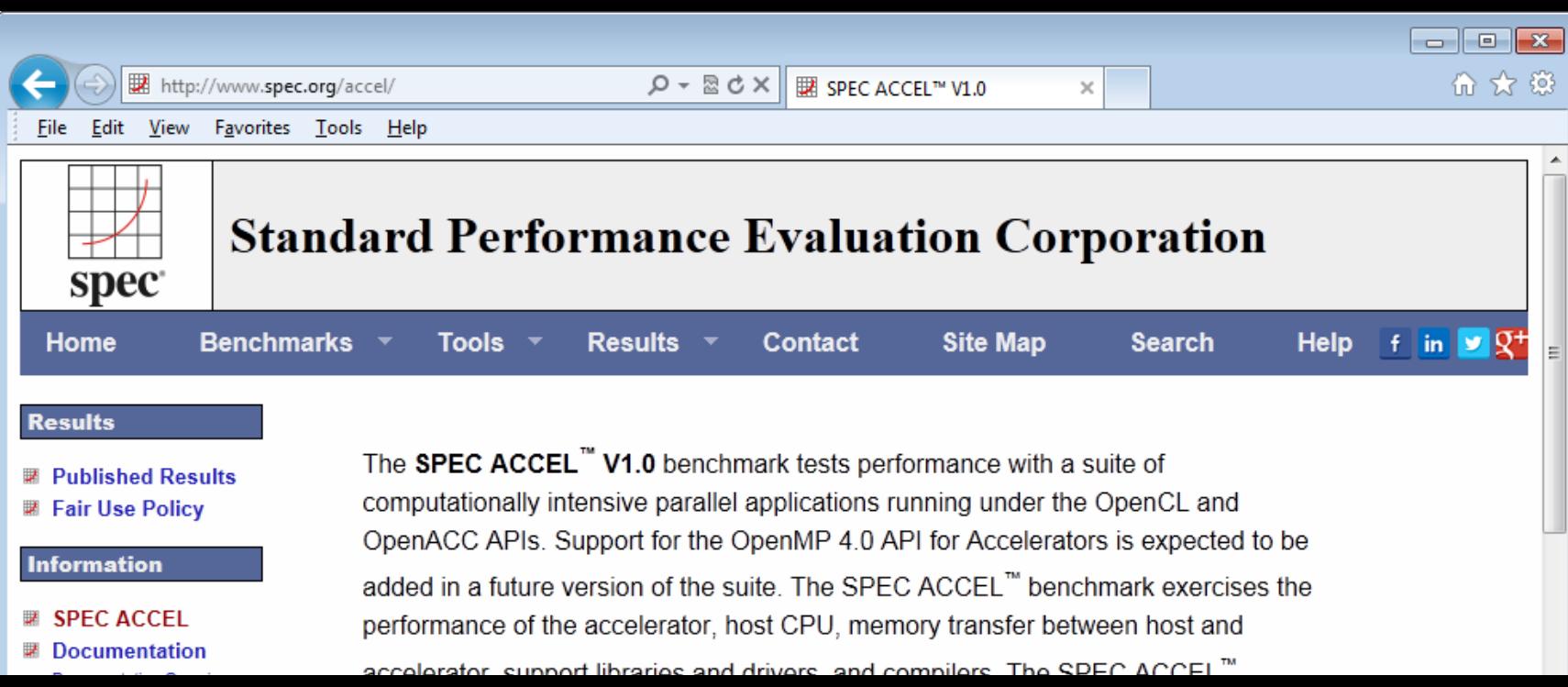

## **OPENACCでどこまで出来るの?**

- -
- 
- 
- 
- 
- 
- 

```
while ( error > tol ) {
   error = 0.0;
  for (int j = 1; j < N-1; j++) {
    for (int i = 1; i < M-1; i++) {
       Anew[j][i] = (A[j][i+1] + A[j][i-1] +
                     A[j-1][i] + A[j+1][i]) * 0.25;
       error = max(error, abs(Anew[j][i] - A[j][i]));
 }
 }
  for (int j = 1; j < N-1; j++) {
```
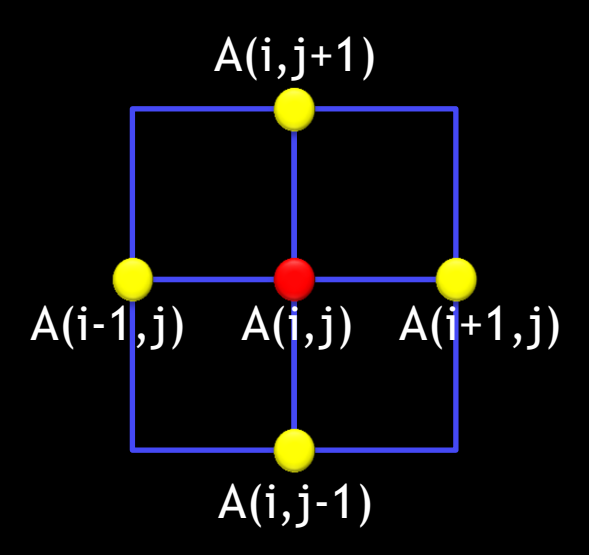

```
for (int i = 1; i < M-1; i++) {
 A[j][i] = Anew[j][i];
```
 **}**

**}**

#### **並列領域 (KERNELS CONSTRUCT)**

```
while ( error > tol ) {
   error = 0.0;
```

```
 #pragma acc kernels
 for (int j = 1; j < N-1; j++) {
    for (int i = 1; i < M-1; i++) {
      Anew[j][i] = (A[j][i+1] + A[j][i-1] +
                     A[j-1][i] + A[j+1][i]) * 0.25;
      error = max(error, abs(Anew[j][i] - A[j][i]);
 }
```

```
 #pragma acc kernels
```
 **}**

 **} }**

```
 for (int j = 1; j < N-1; j++) {
    for (int i = 1; i < M-1; i++) {
     A[j][i] = Anew[j][i]; }
```
#### ■ Parallels と Kernels

— 並列領域を指示

#### Parallels

```
— 並列実行スタート
```

```
E Kernels
```

```
— 複数のカーネル
```
#### **並列領域 (KERNELS CONSTRUCT)**

```
while ( error > tol ) {
   error = 0.0;
  #pragma acc kernels
 for (int j = 1; j < N-1; j++) {
    for (int i = 1; i < M-1; i++) {
       Anew[j][i] = (A[j][i+1] + A[j][i-1] +
                     A[j-1][i] + A[j+1][i]) * 0.25;
       error = max(error, abs(Anew[j][i] - A[j][i]);
 }
```
■ Parallels と Kernels — 並列領域を指示

 Parallels — 並列走行の開始 **E** Kernels

#### \$ pgcc -Minfo=acc -acc jacobi.c

```
 #pragma acc kernels
jacobi: 
  for (int j = 1; j < N-1; j++) {
60, Loop carried scalar dependence for 'error' at line 64
  A[j][i] \frac{1}{2} = Anew[j][i]
 ... 
          Accelerator scalar kernel generated 
      61, Loop carried scalar dependence for 'error' at line 64
```
 ... Accelerator scalar kernel generated

 **} }**

#### **リダクション (REDUCTION CLAUSE)**

**while ( error > tol ) { error = 0.0;**

```
 #pragma acc kernels
 #pragma acc loop reduction(max:error)
 for (int i = 1; j < N-1; j++) #pragma acc loop reduction(max:error)
    for (int i = 1; i < M-1; i++) {
      Anew[j][i] = (A[j][i+1] + A[j][i-1] +
                    A[j-1][i] + A[j+1][i]) * 0.25;
      error = max(error, abs(Anew[j][i] - A[j][i]);
 }
 }
```

```
 #pragma acc kernels
 for (int j = 1; j < N-1; j++) {
    for (int i = 1; i < M-1; i++) {
     A[j][i] = Anew[j][i]; }
```
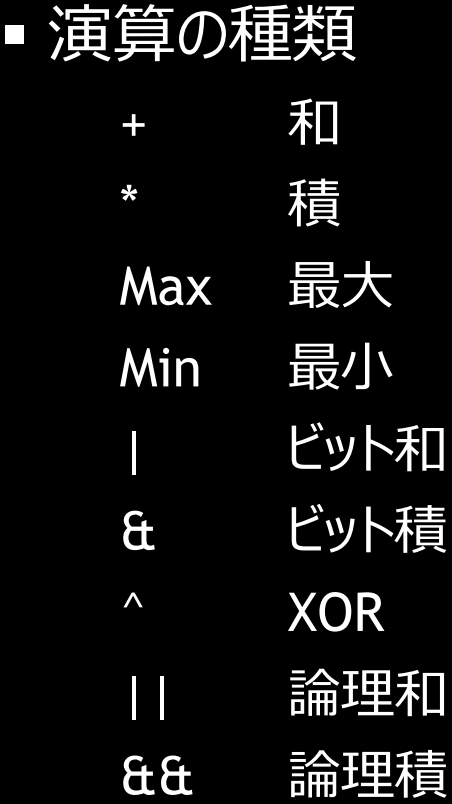

# **SYE** TECHNOLOO **DAG**

#### **リダクション (REDUCTION CLAUSE)**

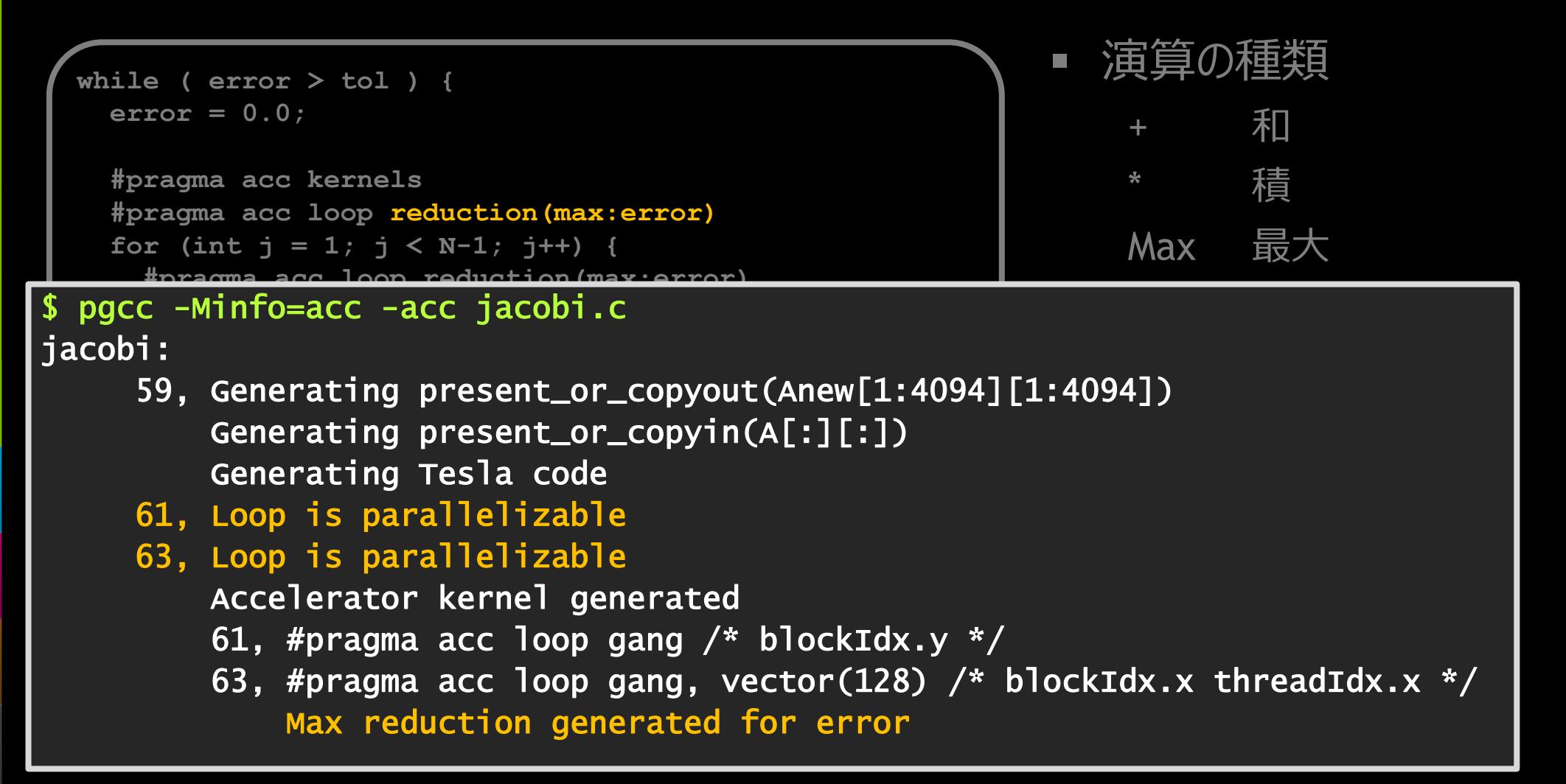

#### **データ転送方法 (DATA CLAUSE)**

```
while ( error > tol ) {
   error = 0.0;
```

```
 #pragma acc kernels
#pragma acc loop reduction(max:error)
for (int i = 1; j < N-1; j++) #pragma acc loop reduction(max:error)
```

```
 for (int i = 1; i < M-1; i++) {
$ pgcc -Minfo=acc -acc jacobi.c 
\mathsf{jacobi} : \mathsf{A} \longrightarrow \mathsf{A} \longrightarrow \mathsf{A
```
- $\overline{a}$   $\overline{b}$   $\overline{a}$   $\overline{a$ **error acting presence of edgreen continues.**  59, Generating present\_or\_copyout(Anew[1:4094][1:4094]) Generating present\_or\_copyin(A[:][:])
	- Generating Tesla code
	- 61, Loop is parallelizable
- **EXECUTE: for the interest of the interest of the 1**<br> *f*  $\overline{a}$   $\overline{b}$   $\overline{c}$   $\overline{d}$   $\overline{d}$   $\overline{d}$   $\overline{d}$   $\overline{d}$   $\overline{d}$   $\overline{d}$   $\overline{d}$   $\overline{d}$   $\overline{d}$   $\overline{d}$   $\overline{d}$   $\overline{d}$   $\overline{d}$   $\overline{d}$   $\overline{d}$
- **for the formulate Accelerator kernel generated**
- **A[j][i] = Anew[j][i];**  61, #pragma acc loop gang /\* blockIdx.y \*/
	- $\overline{63}$ , #pragma acc loop gang, vector(128)  $\overline{/*}$  blockIdx.x threadIdx.x  $\overline{*}/$ Max reduction generated for error

#### **データ転送方法 (DATA CLAUSE)**

```
while ( error > tol ) {
   error = 0.0;
   #pragma acc kernels \
       pcopyout(Anew[1:N-2][1:M-2]) pcopyin(A[0:N][0:M])
  #pragma acc loop reduction(max:error)
  for (int j = 1; j < N-1; j++) {
     #pragma acc loop reduction(max:error)
    for (int i = 1; i < M-1; i++) {
       Anew[j][i] = (A[j][i+1] + A[j][i-1] +
                     A[j-1][i] + A[j+1][i]) * 0.25;
       error = max(error, abs(Anew[j][i] - A[j][i]);
 }
 }
   #pragma acc kernels \
       pcopyout(A[1:N-2][1:M-2]) pcopyin(Anew[1:N-2][1:M-2])
  for (int j = 1; j < N-1; j++) {
    for (int i = 1; i < M-1; i++) {
      A[i][i] = Anew[i][i]; }
```
- COPYIN (Host $\rightarrow$ GPU)
- COPYOUt (Host <GPU)
- **COPY**
- create
- present
- **P** pcopyin
- pcopyout
- pcopy
- pcreate

#### **データ転送方法 (DATA CLAUSE)**

```
while ( error > tol ) {
   error = 0.0;
```

```
 #pragma acc kernels \
      pcopy(Anew[:][:]) pcopyin(A[:][:])
 #pragma acc loop reduction(max:error)
 for (int j = 1; j < N-1; j++) {
    #pragma acc loop reduction(max:error)
    for (int i = 1; i < M-1; i++) {
      Anew[j][i] = (A[j][i+1] + A[j][i-1] +
                     A[j-1][i] + A[j+1][i]) * 0.25;
      error = max(error, abs(Anew[j][i] - A[j][i]);
 }
 }
```

```
 #pragma acc kernels \
      pcopy(A[:][:]) pcopyin(Anew[:][:])
 for (int j = 1; j < N-1; j++) {
   for (int i = 1; i < M-1; i++) {
     A[i][i] = Anew[i][i]; }
```
- COPYIN (Host $\rightarrow$ GPU)
- COPYOUt (Host < GPU)
- copy
- create
- present
- **pcopyin**
- pcopyout
- **P** pcopy
- pcreate

### **データ転送がボトルネック (NVVP)**

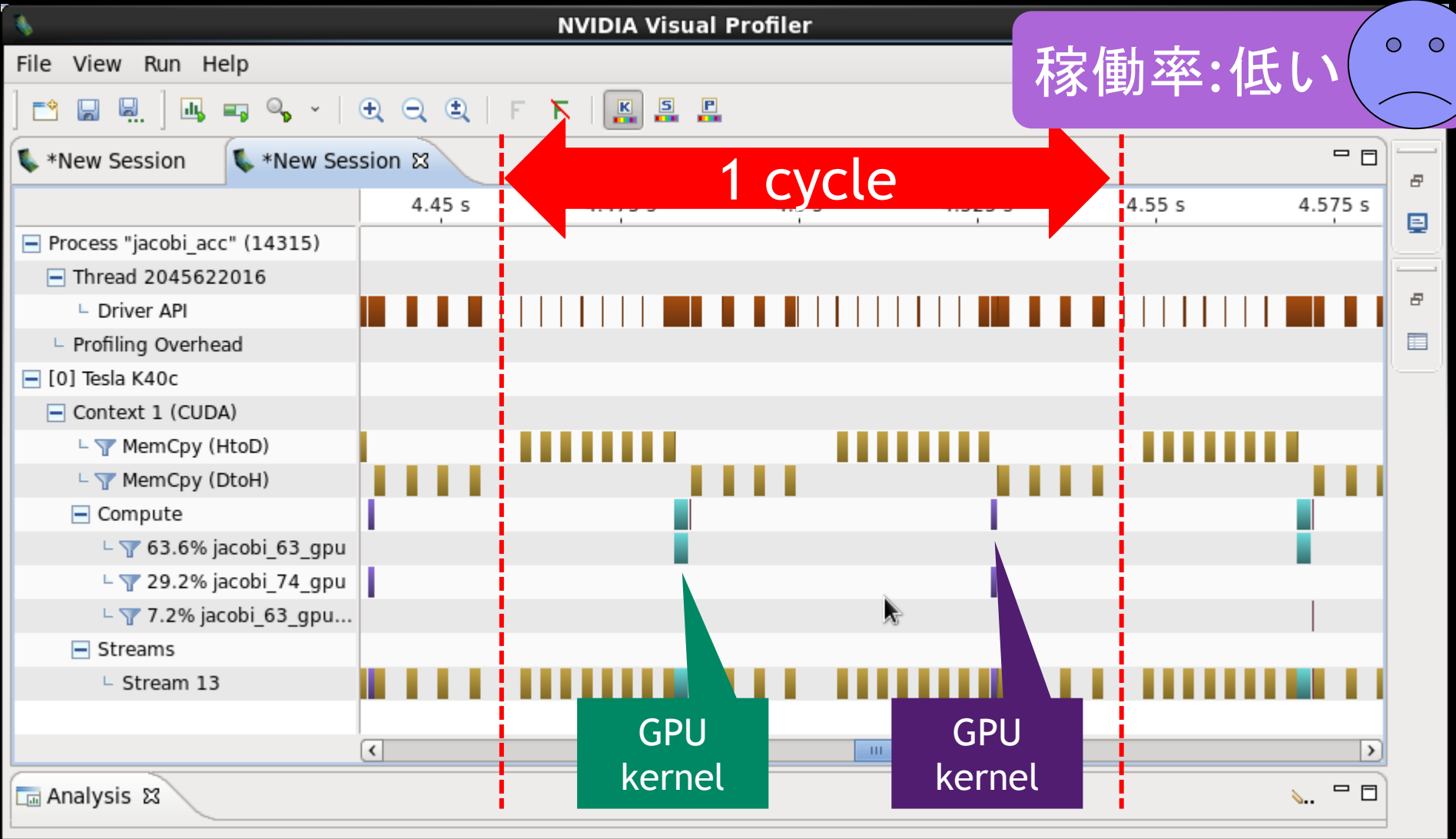

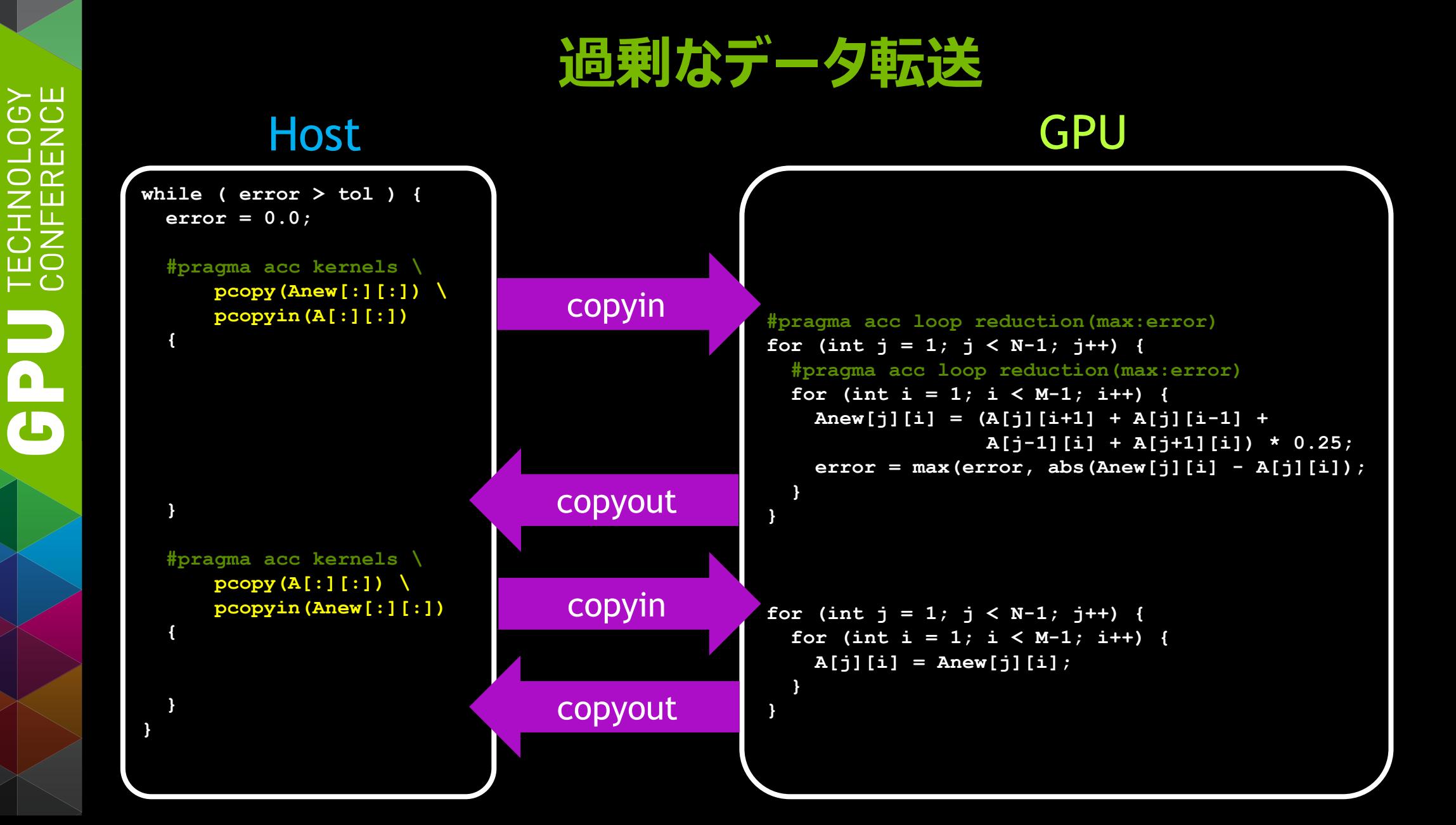

#### **データ領域 (DATA CONSTRUCT)**

```
#pragma acc data pcopy(A) create(Anew)
while ( error > tol ) {
   error = 0.0;
   #pragma acc kernels pcopy(Anew[:][:]) pcopyin(A[:][:])
  #pragma acc loop reduction(max:error)
  for (int j = 1; j < N-1; j++) #pragma acc loop reduction(max:error)
    for (int i = 1; i < M-1; i++) {
       Anew[j][i] = (A[j][i+1] + A[j][i-1] +
                     A[j-1][i] + A[j+1][i]) * 0.25;
       error = max(error, abs(Anew[j][i] - A[j][i]);
 }
 }
   #pragma acc kernels pcopy(A[:][:]) pcopyin(Anew[:][:])
  for (int j = 1; j < N-1; j++) {
    for (int i = 1; i < M-1; i++) {
      A[j][i] = Anew[j][i]; }
 }
```
- $\blacksquare$  copyin (CPU $\rightarrow$ GPU)
- copyout (CPU←GPU)
- **COPY**
- create
- present
- **pcopyin**
- pcopyout
- pcopy
- pcreate

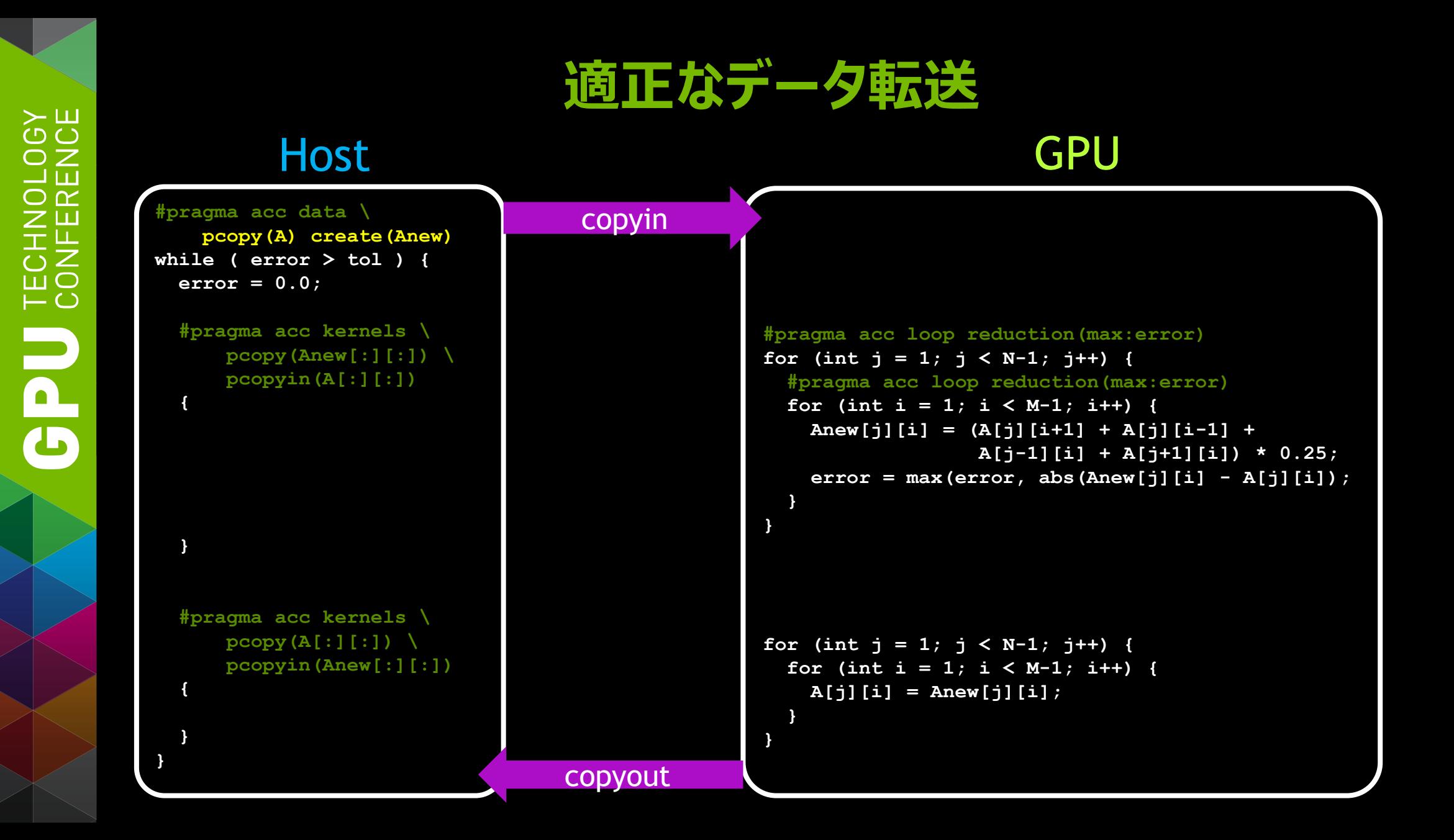

### **データ転送の削減 (NVVP)**

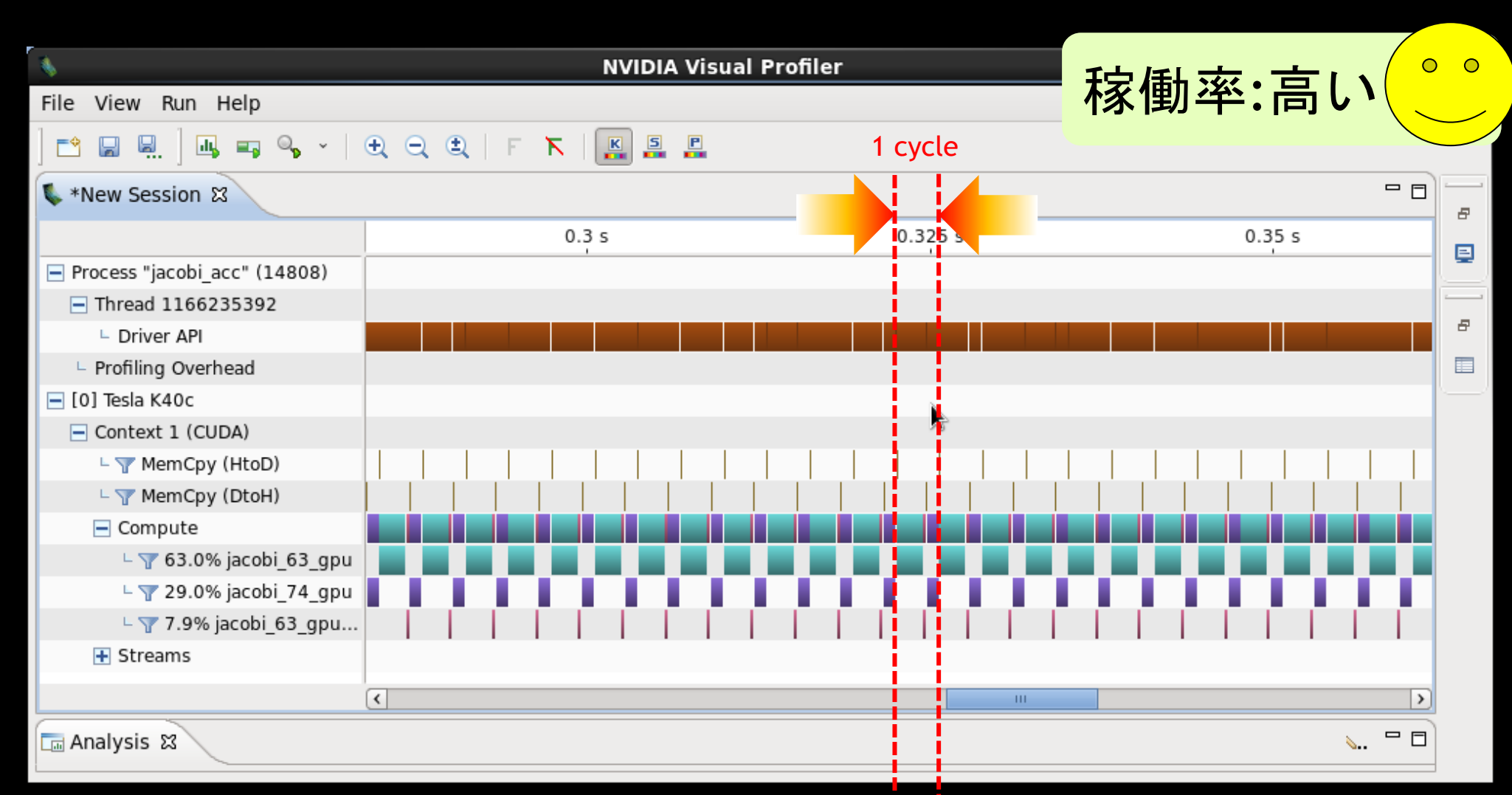

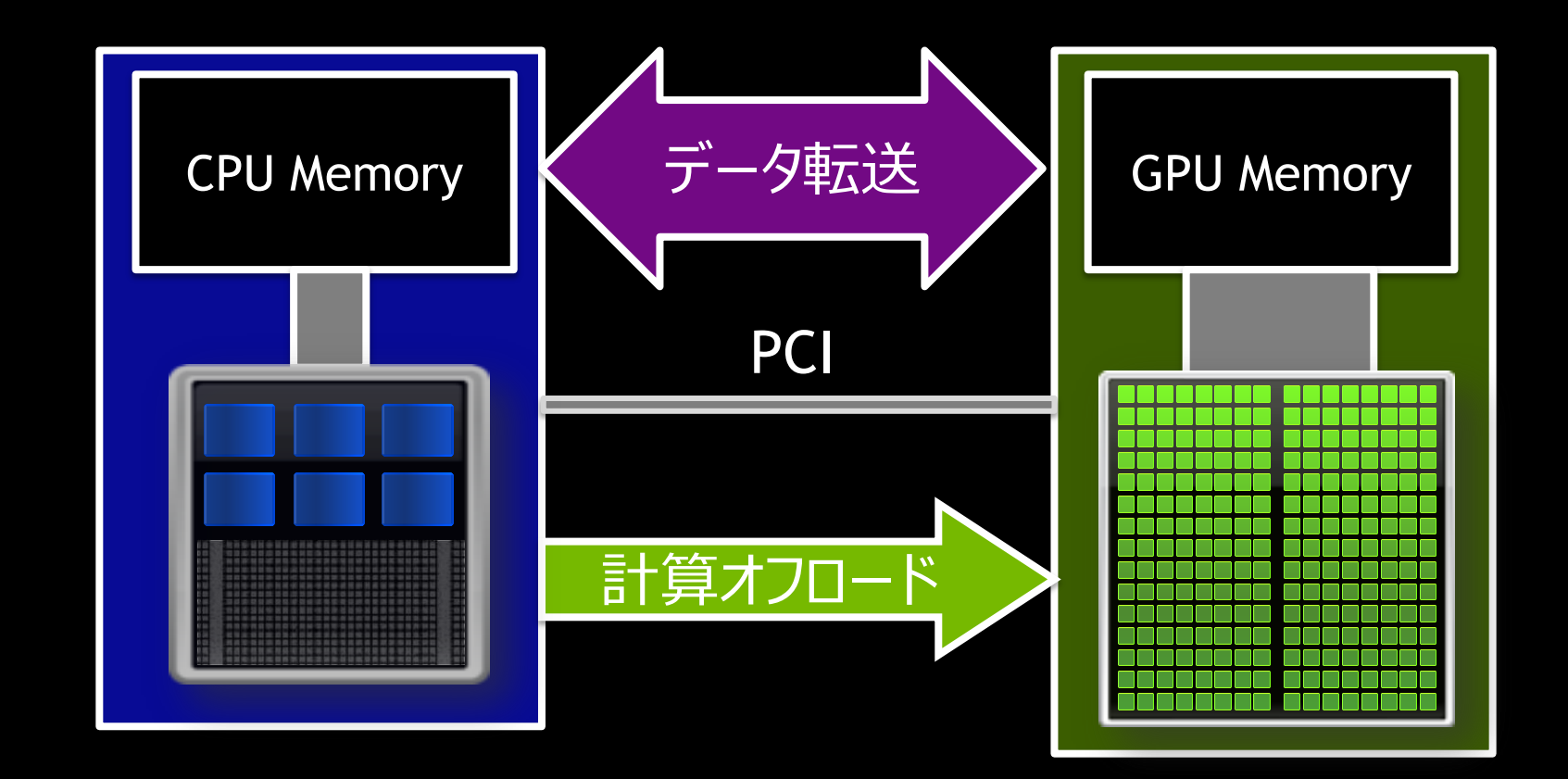

計算オフロード、データ転送、両方を考慮する必要がある

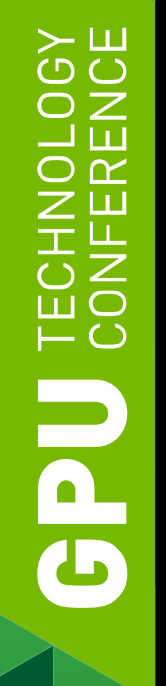

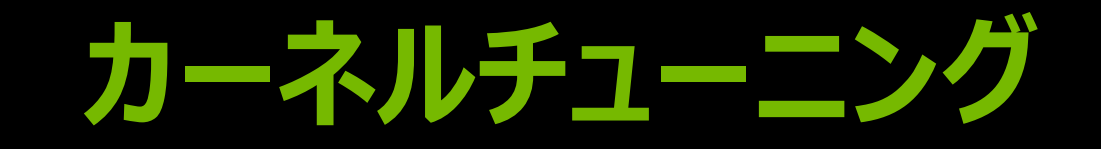

### **カーネルチューニング (LOOP CONSTRUCT)**

```
#pragma acc data pcopy(A) create(Anew)
while ( error > tol ) {
   error = 0.0;
```

```
 #pragma acc kernels pcopy(Anew[:][:]) pcopyin(A[:][:])
 #pragma acc loop reduction(max:error)
 for (int j = 1; j < N-1; j++) {
    #pragma acc loop reduction(max:error)
   for (int i = 1; i < M-1; i++) {
      Anew[j][i] = (A[j][i+1] + A[j][i-1] +
                    A[j-1][i] + A[j+1][i]) * 0.25;
     error = max(error, abs(Anew[j][i] - A[j][i]);
 }
 }
```
**#pragma acc data pcopy(A) create(Anew) while ( error > tol ) { error = 0.0;**

■ Gang

Worker

■ Vector ... SIMD幅

 **#pragma acc kernels pcopy(Anew[:][:]) pcopyin(A[:][:]) #pragma acc loop reduction(max:error)**

```
Independent
```
#### <u>pacc\_Minfo-acc\_acc\_iacobi</u> **Example accuracy accuracy**<br>I \$ pgcc -Minfo=acc -acc jacobi.c

jacobi:

- 1CODI;<br>50 *Cenerating present or convout(Anew*[1:4004][1:4004])  **Anew[j][i] = (A[j][i+1] + A[j][i-1] +** 59, Generating present\_or\_copyout(Anew[1:4094][1:4094]) **CHERENGE AFFORE AFTER SERVIT AS A GENERATION CONTROLLY A GENERAL CONTROLLY A GENERAL SERVIT AS A GENERAL STATE Example 20 and September 20 and September 20 and September 20 and September 20 and 20 and 20 and 20 and 20 an** 
	- **}** 61, Loop is parallelizable
- **...** 63, Loop is parallelizable Accelerator kernel generated
	- 61, #pragma acc loop gang /\* blockIdx.y \*/
	- 63, #pragma acc loop gang, vector(128) /\* blockIdx.x threadIdx.x \*/ Max reduction generated for error

 **} }**

**}**

#### **カーネルチューニング (LOOP CONSTRUCT)**

```
#pragma acc data pcopy(A) create(Anew)
while ( error > tol ) {
   error = 0.0;
```

```
 #pragma acc kernels pcopy(Anew[:][:]) pcopyin(A[:][:])
#pragma acc loop reduction(max:error) gang vector(1)
for (int j = 1; j < N-1; j++) {
   #pragma acc loop reduction(max:error) gang vector(128)
   for (int i = 1; i < M-1; i++) {
     Anew[j][i] = (A[j][i+1] + A[j][i-1] +
                   A[j-1][i] + A[j+1][i]) * 0.25;
```

```
 error = max(error, abs(Anew[j][i] - A[j][i]);
```
#### **Gang**

- Worker
- Vector … SIMD幅
- Collapse
- **Independent**
- Seq
- Cache
- Tile

**j**

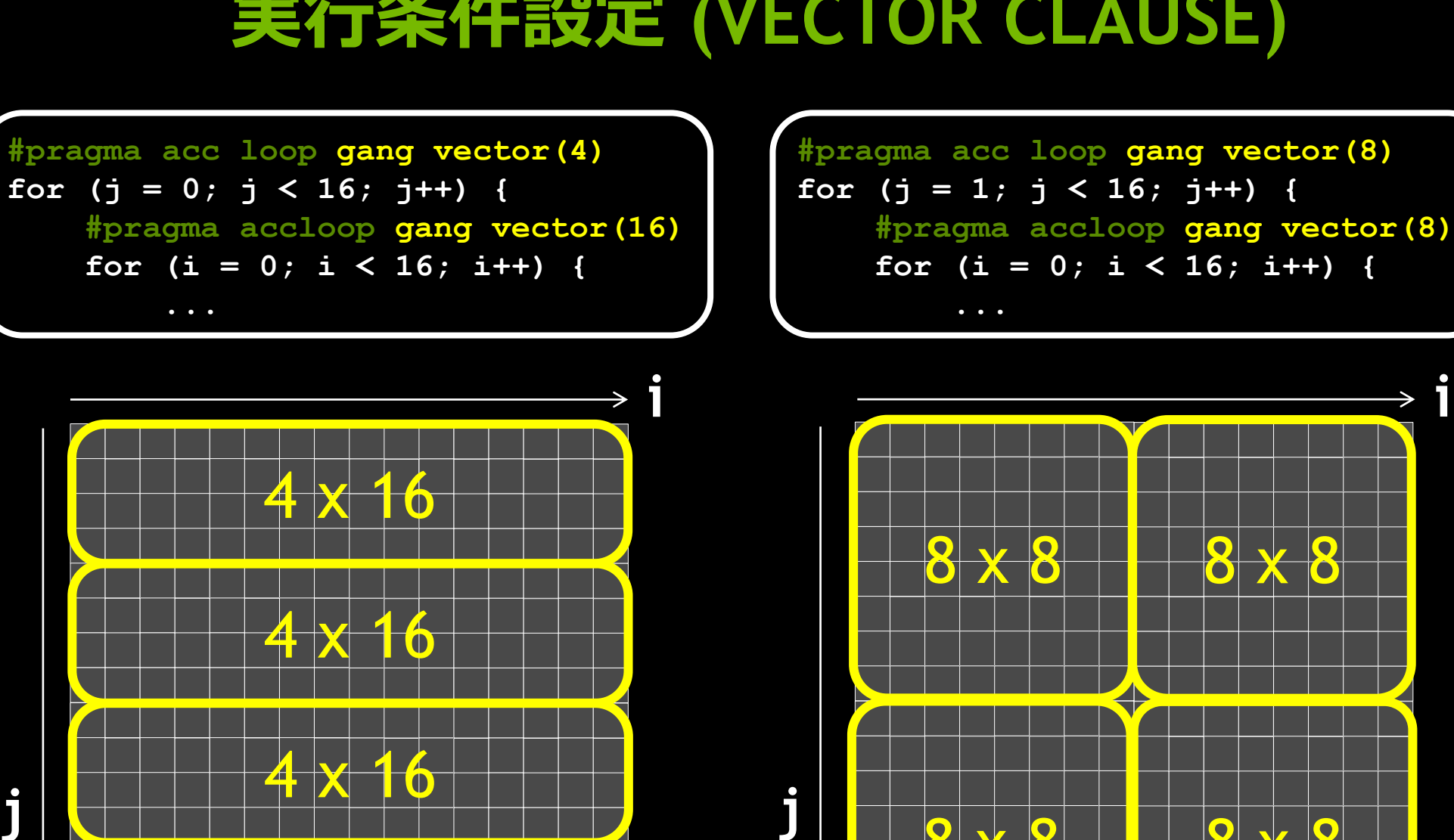

**i**

8 x 8 1 8 x 8

 $4k$ 

#### **実行条件設定 (VECTOR CLAUSE)**

```
#pragma acc data pcopy(A) create(Anew)
while ( error > tol ) {
   error = 0.0;
   #pragma acc kernels pcopy(Anew[:][:]) pcopyin(A[:][:])
  #pragma acc loop reduction(max:error) \
       collapse(2) gang vector(128)
  for (int j = 1; j < N-1; j++) {
    for (int i = 1; i < M-1; i++) {
       Anew[j][i] = (A[j][i+1] + A[j][i-1] +
                     A[j-1][i] + A[j+1][i]) * 0.25;
       error = max(error, abs(Anew[j][i] - A[j][i]);
 }
 }
}
```
- Gang
- Worker
- Vector ... SIMD幅
- Collapse
- **Independent**
- **Seq**
- Cache
- **Tile**
- ...

```
#pragma acc data pcopy(A) create(Anew)
while ( error > tol ) {
   error = 0.0;
   #pragma acc kernels pcopy(Anew[:][:]) pcopyin(A[:][:])
  #pragma acc loop reduction(max:error) independent
   for (int jj = 1; jj < NN-1; jj++) {
    int j = list j[jj]; #pragma acc loop reduction(max:error)
    for (int i = 1; i < M-1; i++) {
       Anew[j][i] = (A[j][i+1] + A[j][i-1] +
                     A[j-1][i] + A[j+1][i]) * 0.25;
       error = max(error, abs(Anew[j][i] - A[j][i]);
 }
 }
}
```
- **Gang**
- Worker
- Vector ... SIMD幅
- Collapse
- **Independent**
- $\blacksquare$  Seq
- Cache
- Tile
- ...

```
#pragma acc kernels pcopy(Anew[:][:]) pcopyin(A[:][:])
#pragma acc loop seq
for (int k = 3; k < NK-3; k++) {
   #pragma acc loop
   for (int j = 0; j < NJ; j++) {
     #pragma acc loop
    for (int i = 0; i < NI; i++) {
      Anew[k][j][i] = func( A[k-1][j][i], A[k-2][j][i], A[k-3][j][i],
           A[k+1][j][i], A[k+2][j][i], A[k+3][j][i], ...
       );
 }
 }
}
```
- Gang
- Worker
- Vector ... SIMD幅
- Collapse
- **Independent**
- **E** Seq
- Cache
- Tile

...

#### **SYE**  $\overline{\mathsf{C}}$ 3 T  $\supset$   $\propto$ LU<br>CO **OPUS**

# **MPIとは簡単に併用できるの?**

- -
- -
- 
- 
- -

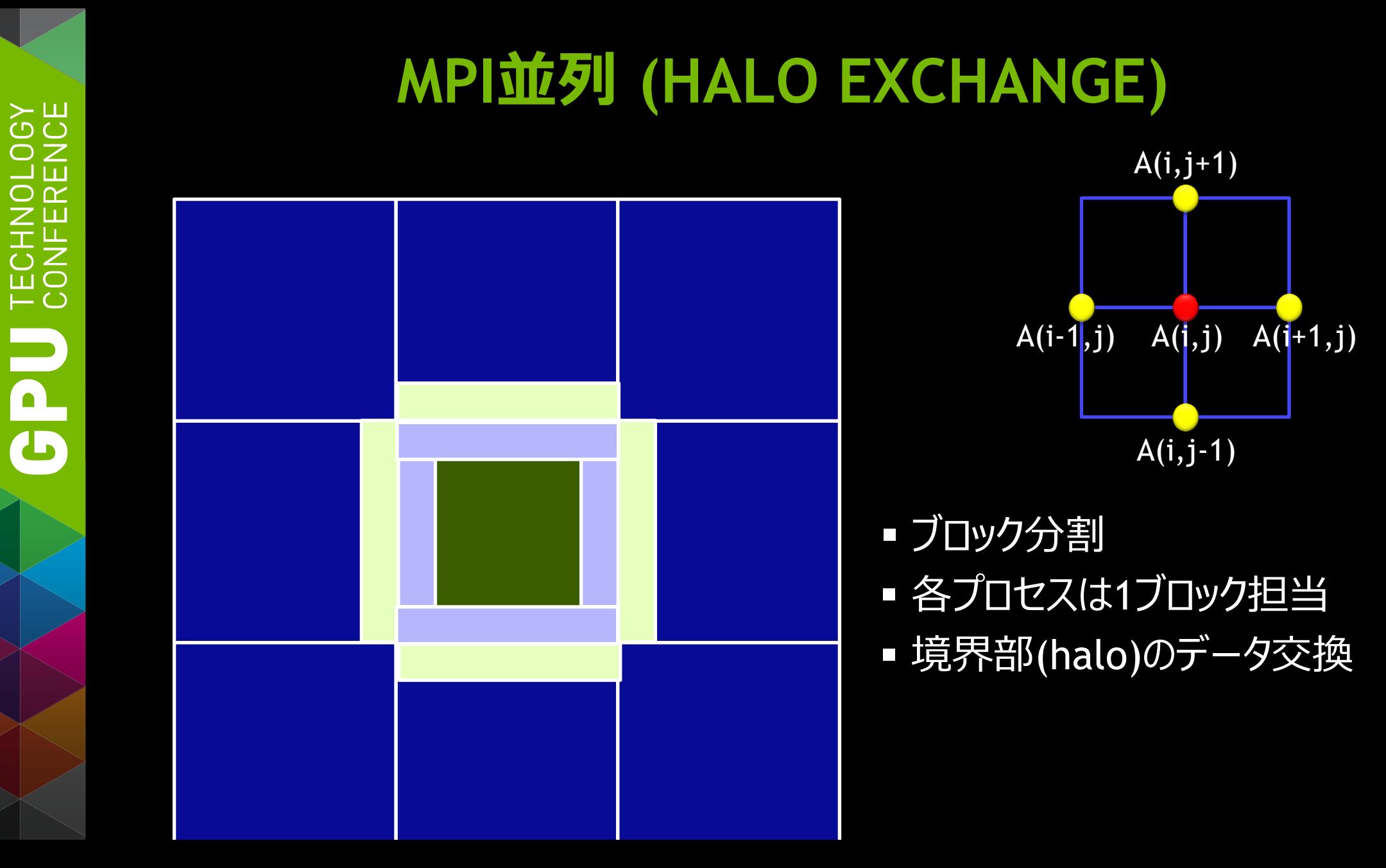

#### **MPI JACOBI ITERATION**

**#pragma acc data pcopy(A) create(Anew) while ( error > tol ) {**

**#pragma acc kernels pcopy(Anew) pcopyin(A)** calc\_new\_A( Anew, A, ... );

 **#pragma acc kernels pcopy(A) pcopyin(Anew) update\_A( A, Anew );**

#### **MPI JACOBI ITERATION**

**#pragma acc data pcopy(A) create(Anew) while ( error > tol ) {** pack data at boundary ( send buf, A, ... );  **exchange\_data\_by\_MPI( recv\_buf, send\_buf, ... );** unpack data to halo( A, recv buf, ... );  **#pragma acc kernels pcopy(Anew) pcopyin(A) calc\_new\_A( Anew, A, ... ); #pragma acc kernels pcopy(A) pcopyin(Anew) update\_A( A, Anew ); }** 1.送信データ の梱包 2.データの交換 3.受信データ の開梱 GPU GPU MPI

#### **SH**  $\supset$   $\supset$ ा जि  $\supset$   $\propto$ TECHN<br>CONFEI H T

**}**

#### **MPI JACOBI ITERATION**

**#pragma acc data pcopy(A) create(Anew)**

**while ( error > tol ) {**

 **#pragma acc kernels pcopyin(A) copyout(send\_buf)** pack data at boundary ( send buf, A, ... );

exchange data by MPI( recv buf, send buf, ... );

**#pragma acc kernels pcopy(A) copyin(recv\_buf)** unpack data to halo( A, recv buf, ... );

 **#pragma acc kernels pcopy(Anew) pcopyin(A) calc\_new\_A( Anew, A, ... );**

 **#pragma acc kernels pcopy(A) pcopyin(Anew) update\_A( A, Anew );**

1. GPU上でデータを 送信バッファに梱包し、 Hostに転送

GPU

**GPU** 

MPI

2. 隣接プロセスと データ交換

3. GPUに転送、 GPU上で受信バッ ファのデータを開梱

#### **MPI JACOBI ITERATION (NVVP)**

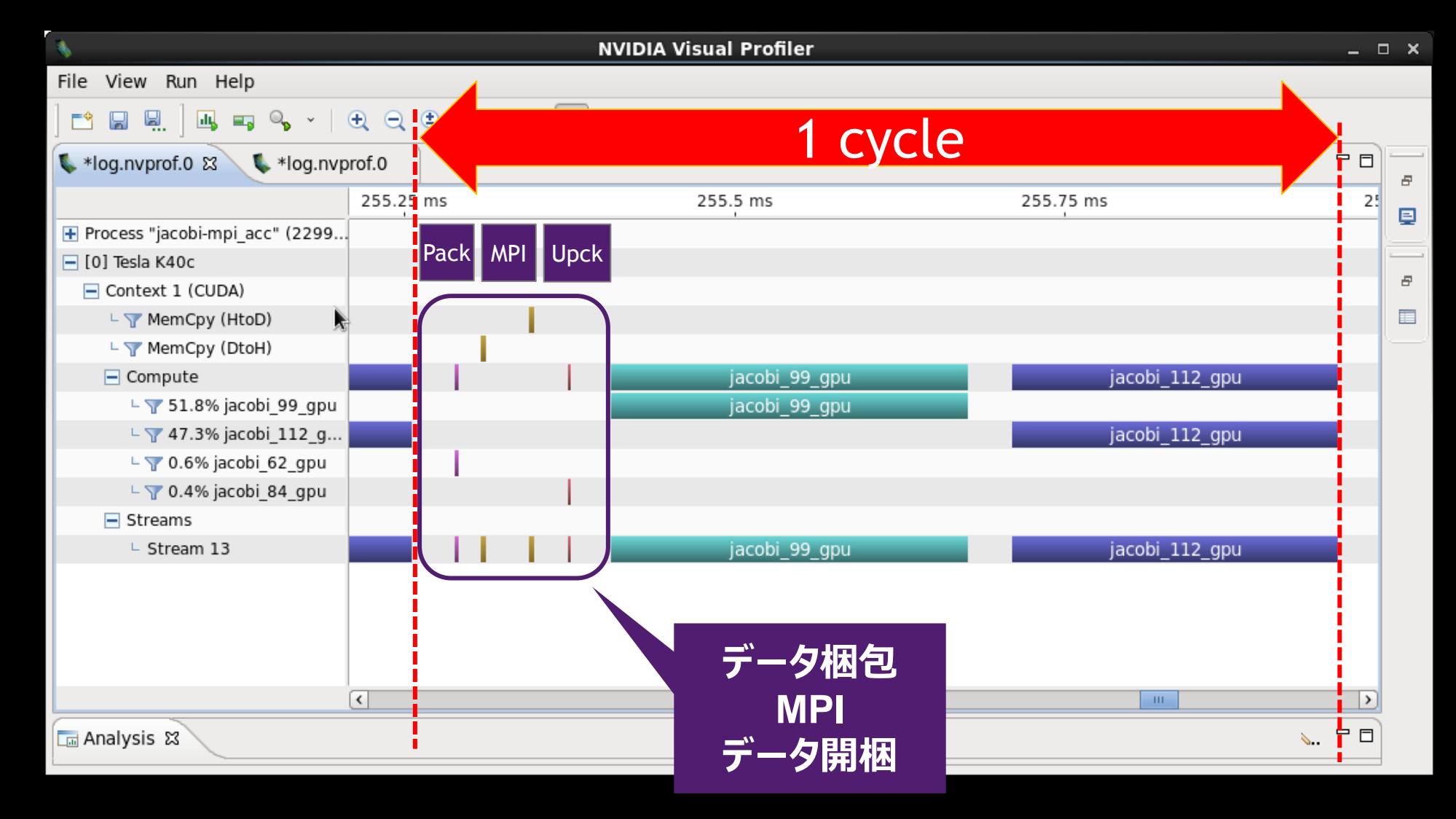

### **オーバーラップ (ASYNC/WAIT CLAUSE)**

**while ( error > tol ) {**

**#pragma acc kernels pcopyin(A) copyout(send\_buf)** pack data at boundary ( send buf, A, ... );

exchange data by MPI( recv buf, send buf, ... );

**#pragma acc kernels pcopy(A) copyin(recv\_buf)** unpack data to halo( A, recv buf, ... );

```
 #pragma acc kernels pcopy(Anew) pcopyin(A)
 calc_new_A( Anew, A, ... );
```

```
 #pragma acc kernels pcopy(A) pcopyin(Anew)
 update_A( A, Anew );
```
### **オーバーラップ (ASYNC/WAIT CLAUSE)**

内部

境界部

**while ( error > tol ) {**

**#pragma acc kernels pcopyin(A) copyout(send\_buf)** pack data at boundary ( send buf, A, ... );

 **#pragma acc kernels pcopy(Anew) pcopyin(A)** calc new A inside ( Anew, A, ... );

exchange data by MPI( recv buf, send buf, ... );

**#pragma acc kernels pcopy(A) copyin(recv\_buf)** unpack data to halo( A, recv buf, ... );

 **#pragma acc kernels pcopy(Anew) pcopyin(A)** calc new A at boundary ( Anew, A, ... );

 **#pragma acc kernels pcopy(A) pcopyin(Anew) update\_A( A, Anew );**

### **オーバーラップ (ASYNC/WAIT CLAUSE)**

**while ( error > tol ) {**

**#pragma acc kernels pcopyin(A) copyout(send\_buf) async(2)** pack data at boundary ( send buf, A, ... );

 **#pragma acc kernels pcopy(Anew) pcopyin(A) async(1) calc\_new\_A\_inside( Anew, A, ... );**

**#pragma acc wait(2)** exchange data by MPI( recv buf, send buf, ... );

**#pragma acc kernels pcopy(A) copyin(recv\_buf) async(2)** unpack data to halo( A, recv buf, ... );

 **#pragma acc kernels pcopy(Anew) pcopyin(A) async(2)** calc new A at boundary ( Anew, A, ... );

 **#pragma acc kernels pcopy(A) pcopyin(Anew) wait(1,2) update\_A( A, Anew );**

### **オーバーラップ(NVVP)**

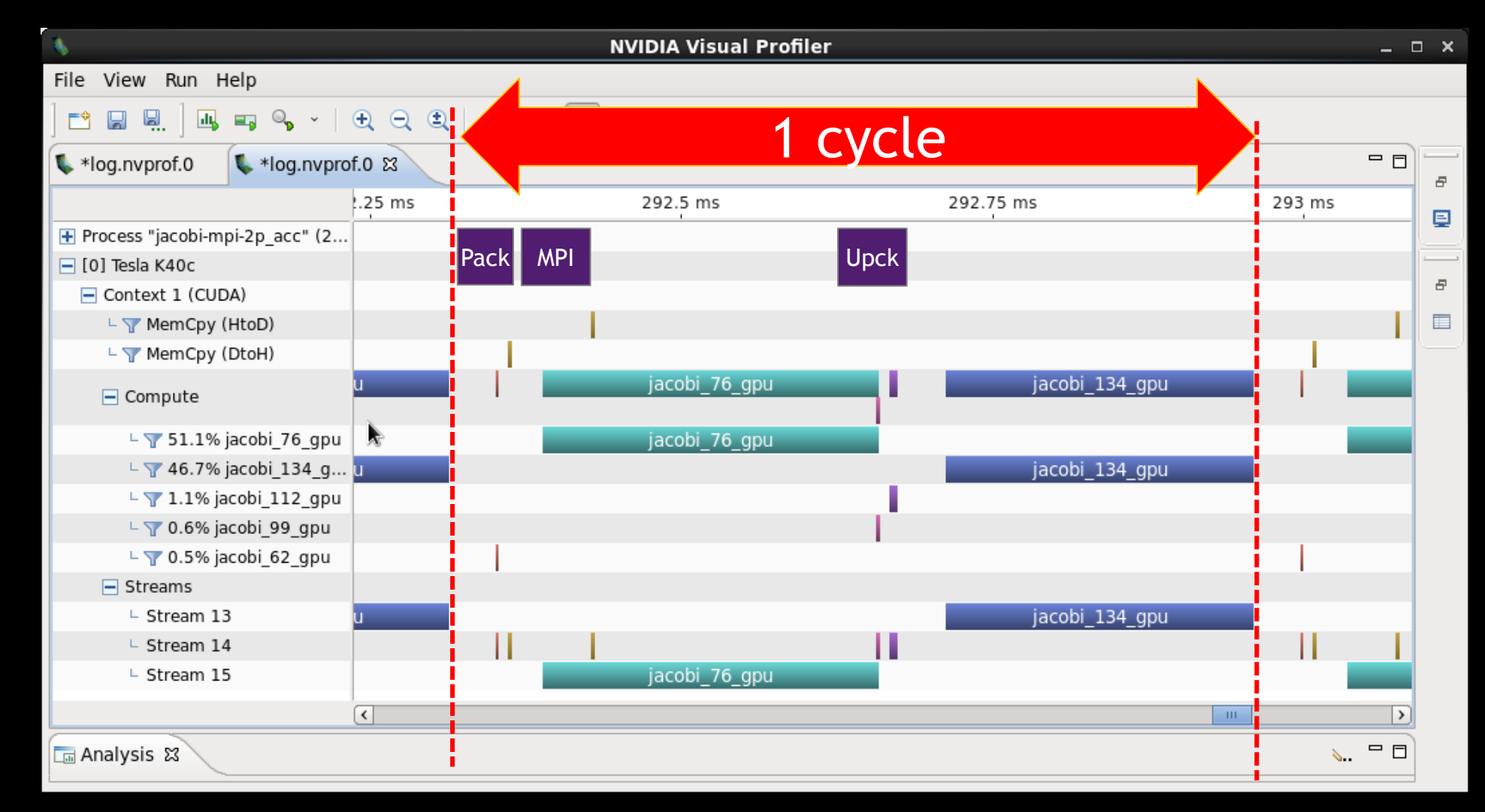

#### **SYE**  $\supset$ பா  $\alpha$ –<br>∩<br>– **Udd**

### **OPENACCって、 実際に使われているの?**

- 
- 
- 
- -
- -
	- -
- 
- - -
- -
- 
- 
- -
	-
	-
- - -
- 
- 
- 
- -
- 
- 
- -
- 
- 
- 
- 
- 
- 
- -
- 
- -
- 
- 
- 
- 
- 
- 
- 
- 
- 
- 
- 
- 
- 
- -
	-
- 
- 
- 
- 
- 
- 
- -
- 
- 
- 
- 
- 

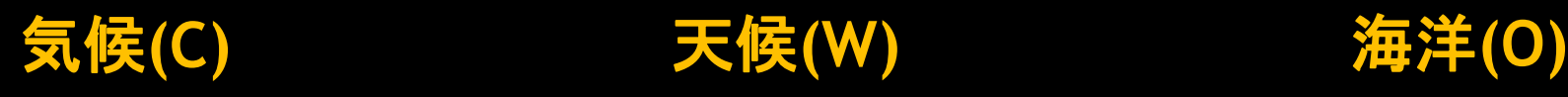

**NCAR-CISL, ORNL / CESM** • **CAM-SE (HOMME)** LANL / POP → MPAS-O **NASA / GEOS-5 NOAA-GFDL / CFSv2** • **NOAA-GFDL / MOM6 UKMO / HadGEM3** • **UM GungHo** • **NEMO MPI-M / MPI-ESM** • **ECHAM6 ICON-ATM** • **MPIOM ICON-OCE RIKEN, UniTokyo / NICAM IPSL / DYNAMICO**

**NCAR-M3 / WRF MPAS-A or NIM DWD, MCH / COSMO UniMiami / OLAM**

#### **UKMO / UM GungHo ECMWF / IFS PantaRhei DWD / GME ICON NOAA-NCEP / GFS NIM? EC, CMC / GEM USNRL / NAVGEM NOAA-ESRL / FIM → NIM DWD, MPI-M / ICON NOAA-ESRL / NIM NCAR / MPAS-A**

**気象・天候・海洋モデル**

**NCAR-M3 / WRF MPAS-A or NIM USNRL / COAMPS DWD, MCH / COSMO MFR / AROME MFR, ICHEC / HARMONIE** • **HIRLAM + ALADIN JAMSTEC-JMA / ASUCA CAS-CMA / GRAPES UniMiami / OLAM**

**LANL / POP MPAS-O NOAA-GFDL / MOM6 CNRS, STFC/ NEMO USNRL / HYCOM MIT / MITgcm LANL / MPAS-O** → MPI-M / ICON-OCE

**Rutgers-UCLA / ROMS UNC-ND / ADCIRC**

**GPU Development (8) CAM-SE, GEOS-5, NEMO, WRF, COSMO, NIM, FIM, GRAPES GPU Evaluation (15) POP, ICON, NICAM, OLAM, GungHo, PantaRhei, ASUCA, HARMONIE, COAMPS, HYCOM, MITgcm, ROMS, ADCIRC, DYNAMICO, MOM6 GPU Not Started (7) MPAS-A, MPAS-O, GFS, GEM, NAVGEM, AROME, ICON-OCE Indicates Next-Gen Model**
## **OPENACCへの移行**

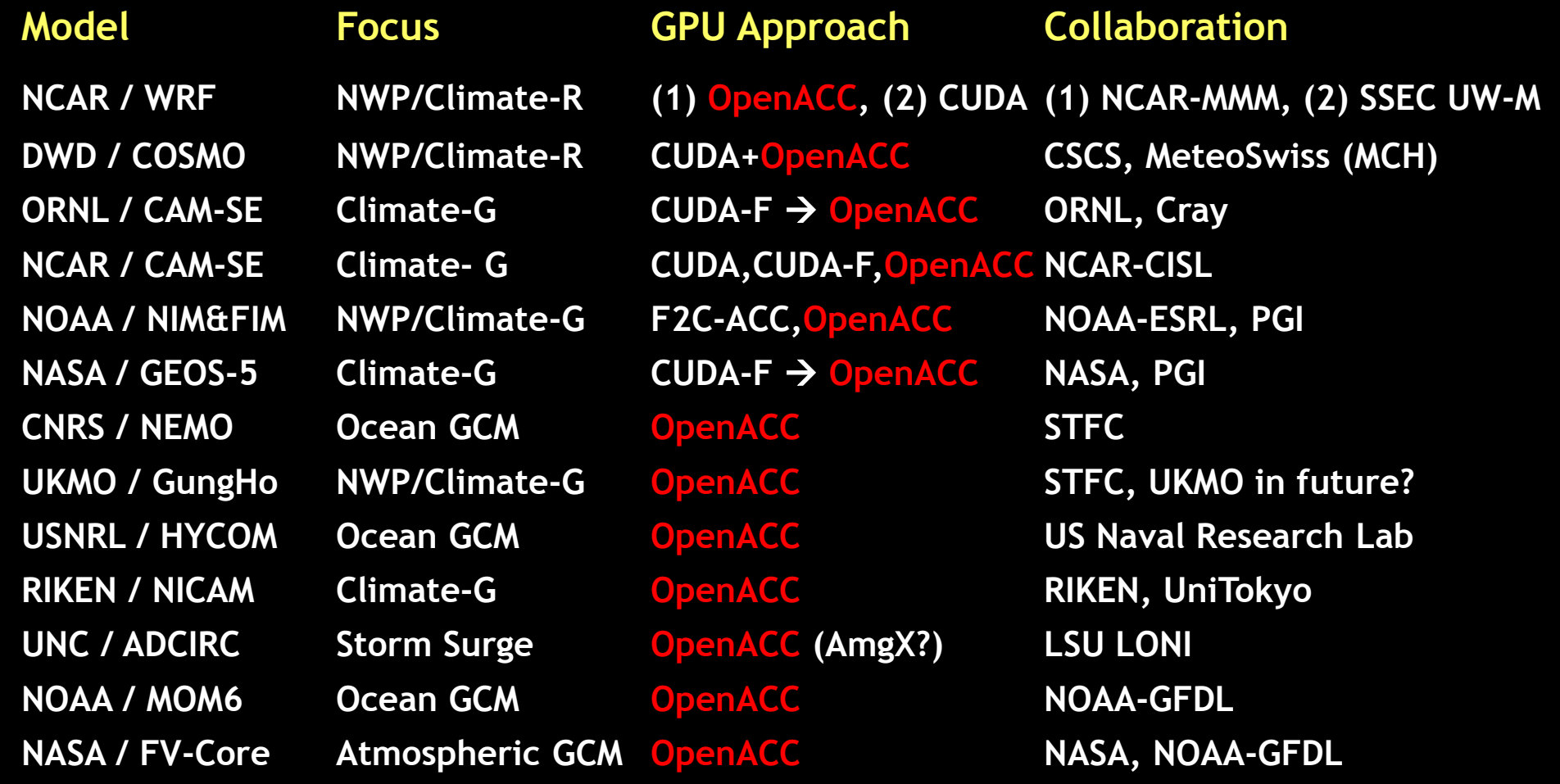

**Other Evaluations: US – COAMPS, MPAS, ROMS, OLAM; Europe – ICON, IFS, HARMONIE; DYNAMICO Asia-Pacific – ASUCA (JP), GRAPES (CN)**

### **NICAM**

 気象・気候モデル by 理研AICS/東大 — 膨大なコード (数十万行) — ホットスポットがない (<del>パレートの法則</del>) ■特性の異なる2種類の処理 — 力学系 … メモリバンド幅ネック — 物理系 … 演算ネック

**AC**<br>CE

 $25$ 

TECHNOI<br>CONFERE

 $\overline{P}$ 

 $\bullet$ 

**NICAM** Nonhydrostatic **ICosahedral Atmospheric** Model Not Global Change an our Next Generation Model

# **NICAM: 力学系(NICAM-DC)**

- OpenACCによるGPU化
	- 主要サブルーチンは、全て GPU上で動作(50以上)
	- MPI対応済み
	- 2週間
- 良好なスケーラビリティ
	- Tsubame 2.5, 最大2560 GPUs
	- Scaling factor: 0.8

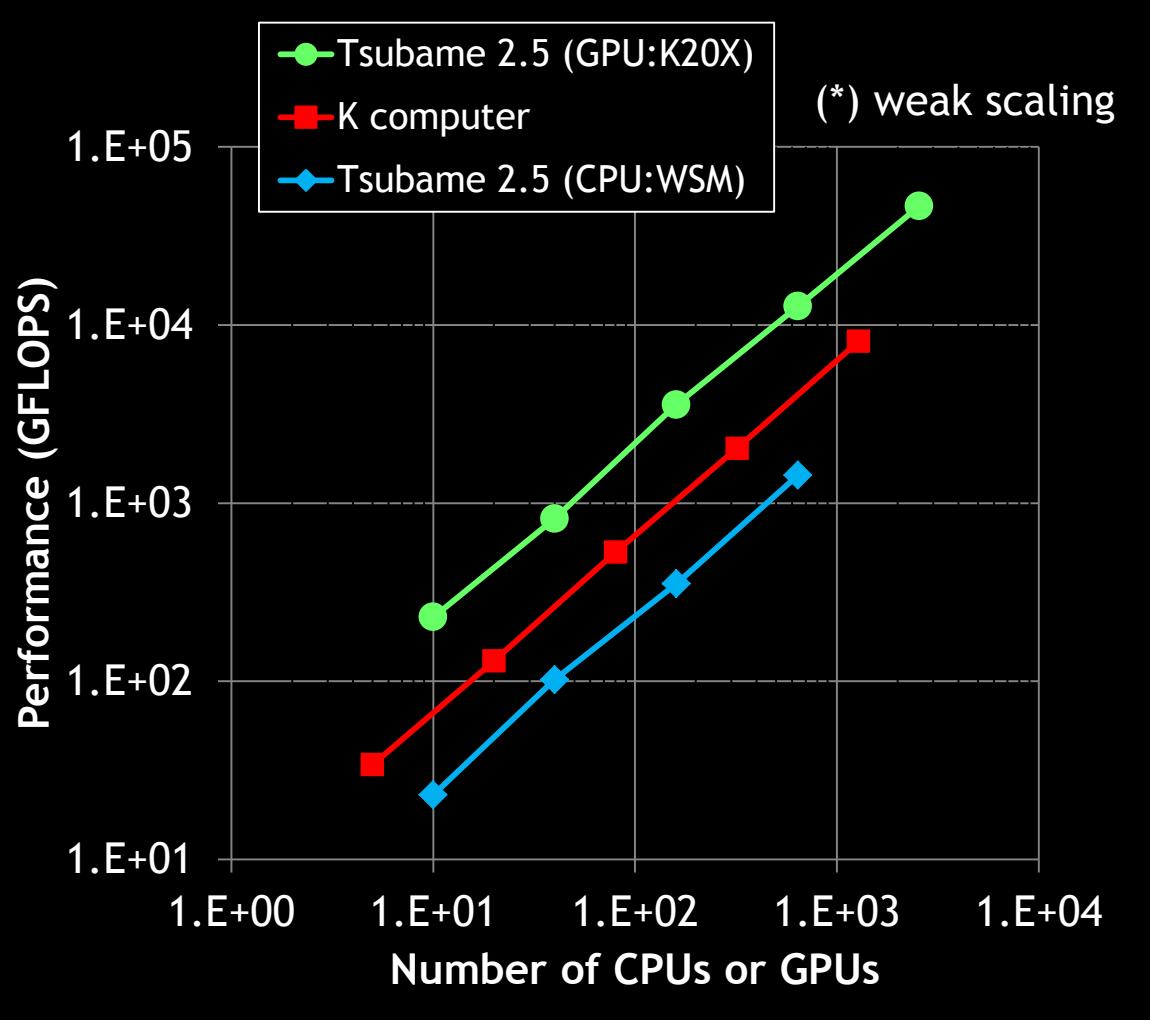

Courtesy of Dr. Yashiro from RIKEN AICS

# **NICAM: 力学系(NICAM-DC)**

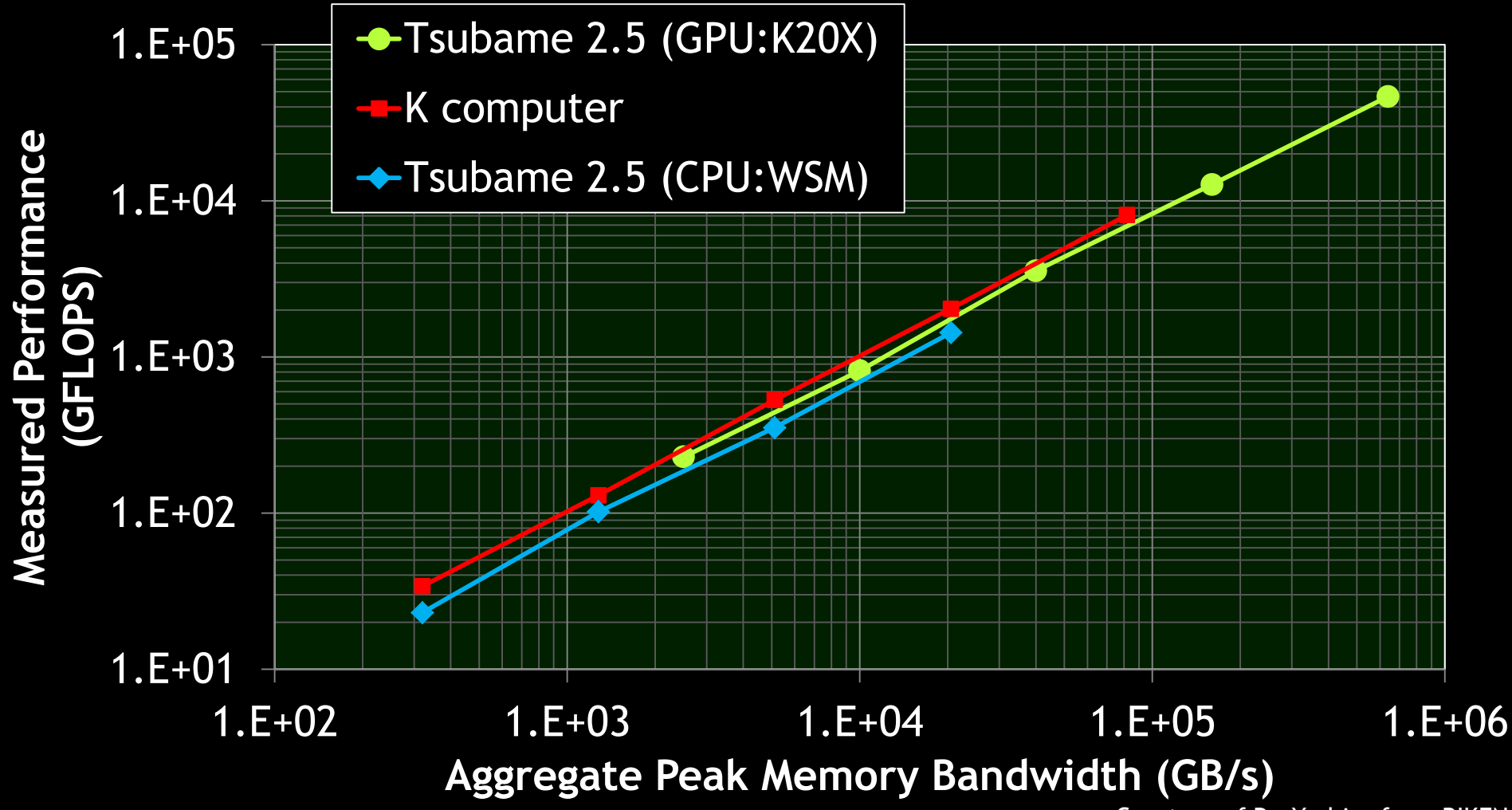

Courtesy of Dr. Yashiro from RIKEN AICS

### **NICAM: 物理系(SCALE-LES)**

- **Atmospheric radiation transfer** 
	- 物理系の中で、最も重い計算
	- OpenACCによるGPU対応、完了

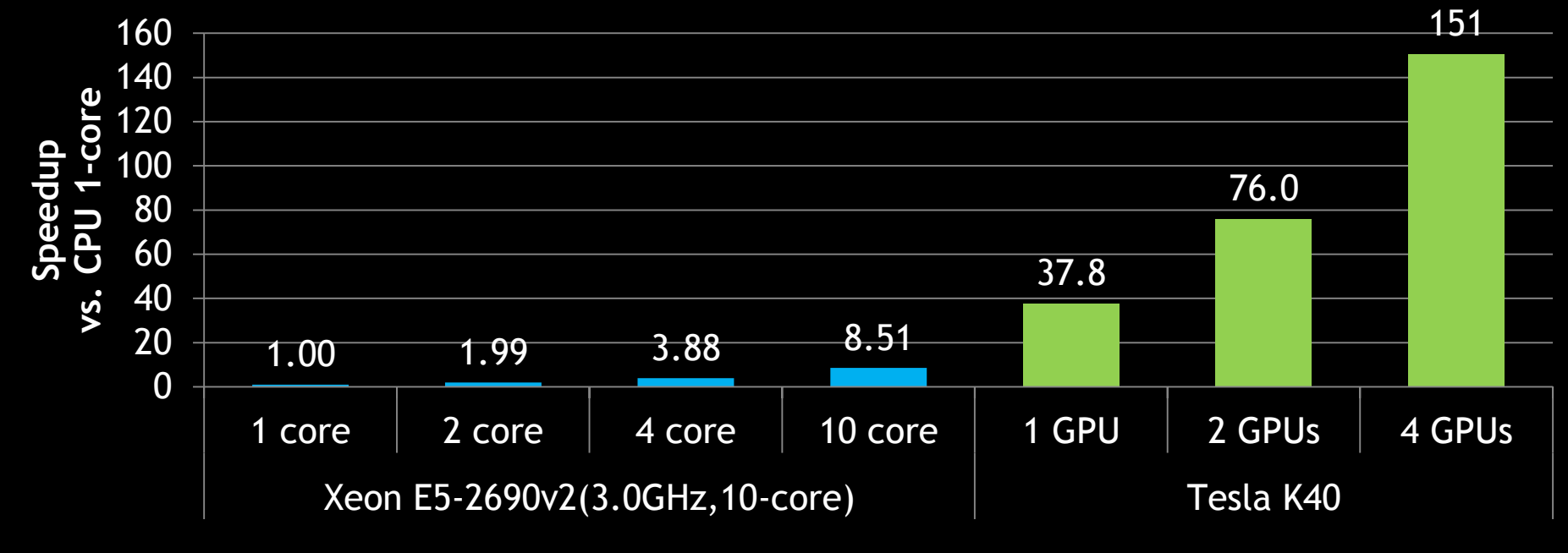

(\*) PCIデータ転送時間込み, グリッドサイズ:1256x32x32

### **SEISM3D**

- 地震シミュレーション by 古村教授(東大地震研)
- 主要サブルーチンのGPU対応が完了

 $52$ 

 $\supseteq$  $\supset$   $\propto$ 

**LECHN<br>CONFE** 

Da<br>C<br>C

— メモリバンド幅ネック、 3次元モデル(2次元分割)、隣接プロセス間通信

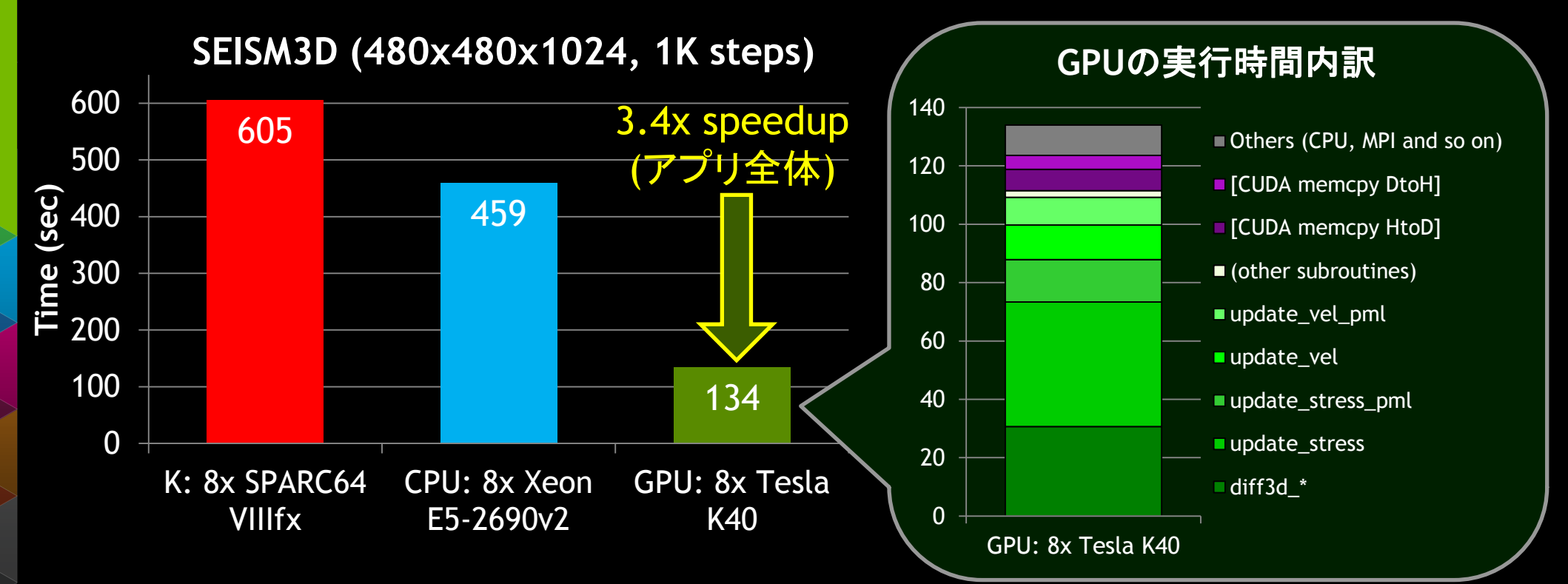

#### **SEISM3D**

**LOGY**<br>ENCE

 $\supset \alpha$ 

 $\overline{C}$ <u>= ប</u>

**Udo** 

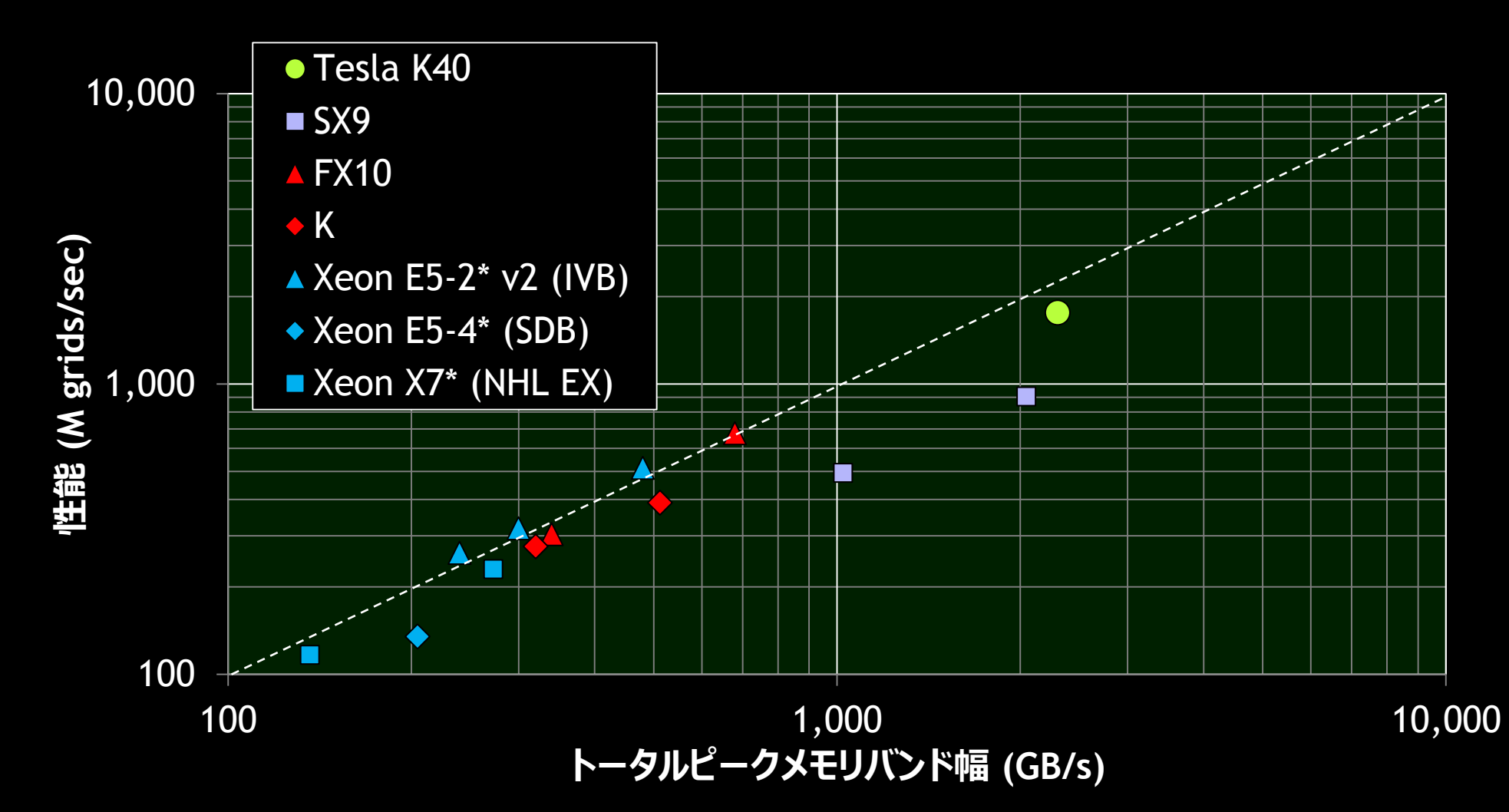

Courtesy of Dr. Maeda from U-Tokyo

# **FFR/BCM (仮称)**

- 次世代CFDコード by 坪倉准教授(理研AICS/北大)
- **MUSCL** bench:
	- MUSCLスキームに基づくFlux計算 (とても複雑な計算)
	- CFD計算の主要部分 (60-70%)
	- OpenACCによるGPU対応、完了

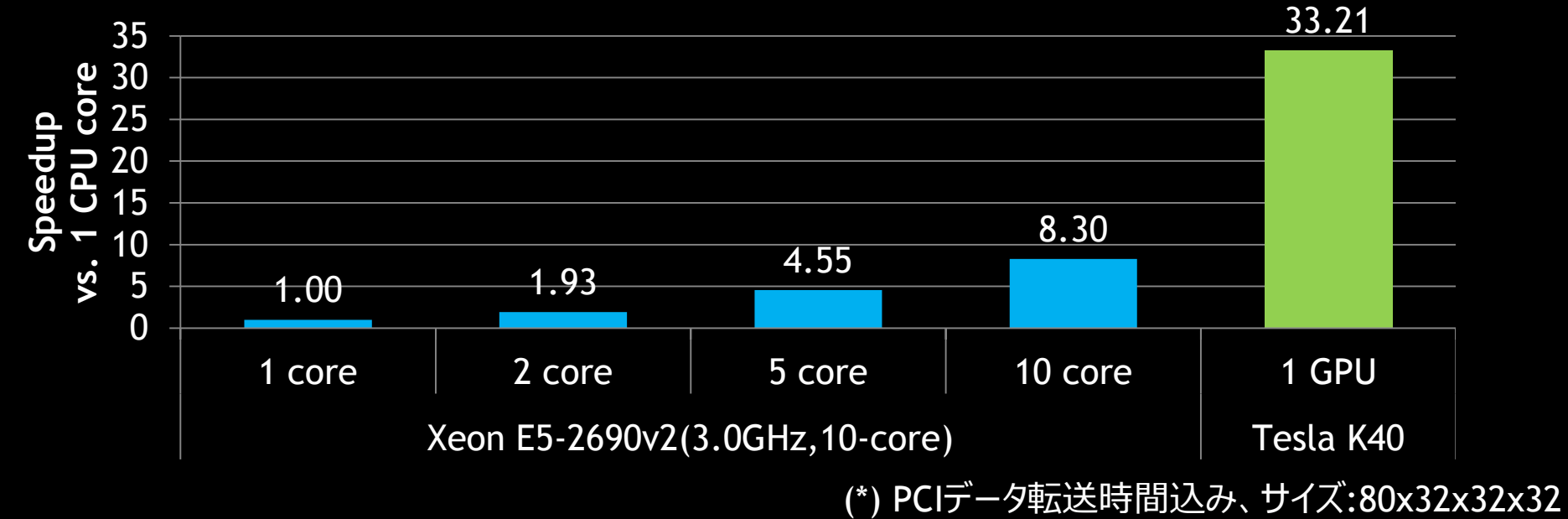

#### **CM-RCM IC-CG (PRELIMINARY)**

■ IC-CG法のベンチマークコード by 中島教授(東大)

— CM-RCM法(Cyclic Multi-coloring Reverse Cuthill-Mckee)を使用

メインループ内のサブルーチンを全てOpenACCでGPU化

**CM-RCM ICCG (100x100x100)**

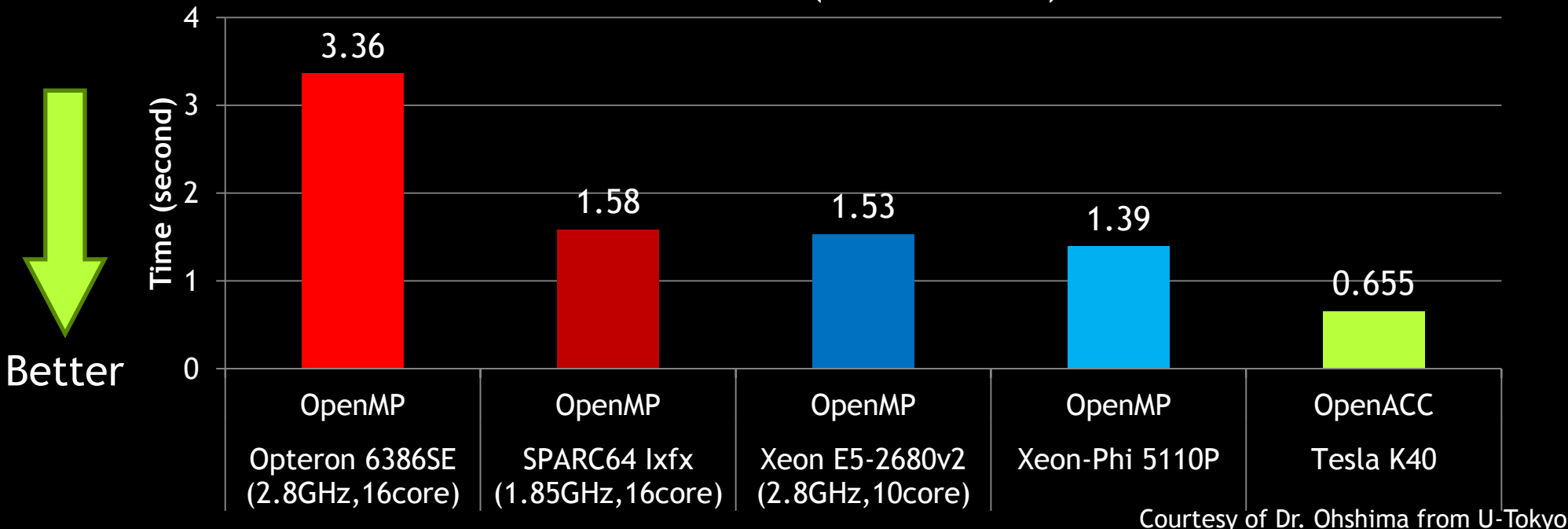

#### **CCS-QCD**

QCDコード by 石川准教授(広島大)

 $\succ$   $\sqcup$ נו חז

ה ב

 $\Xi$   $\overline{\bigcirc}$ 

**P** 

 $\mathbf{L}$ 

- BiCGStab計算を全てOpenACCでGPU化
	- $-$  データレイアウトを変更: AoS  $\rightarrow$  SoA

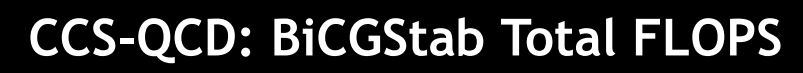

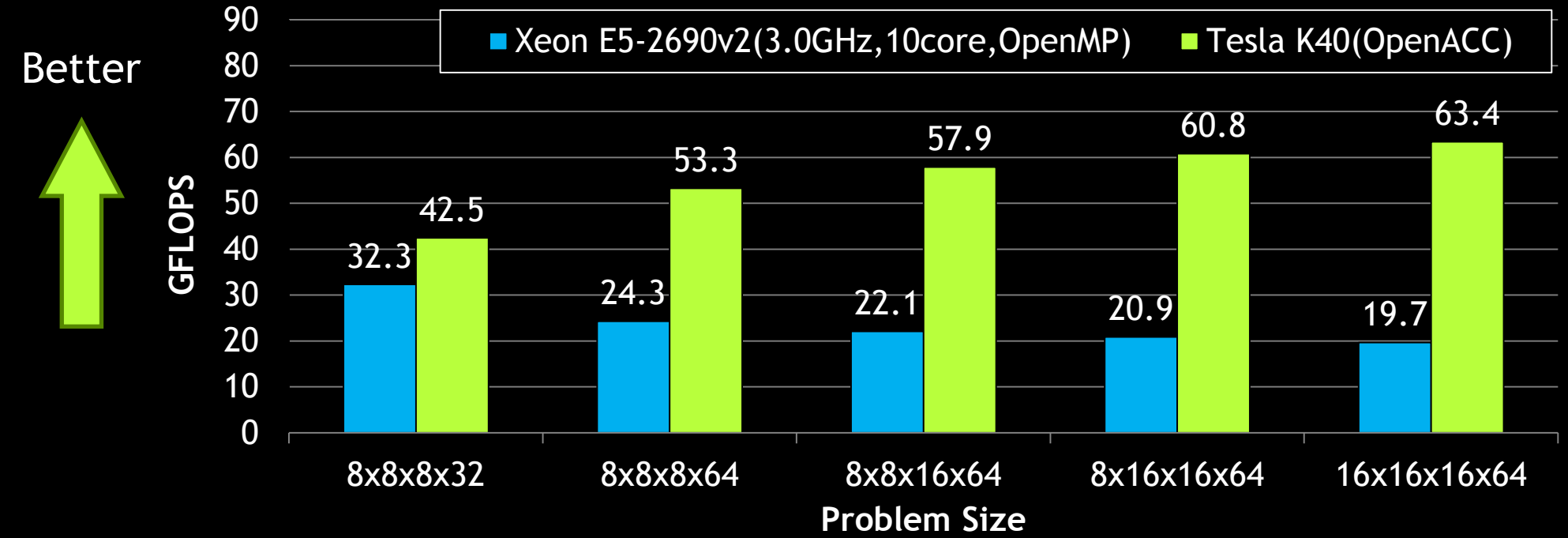

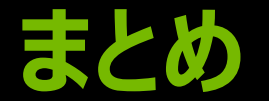

### ■GPUコンピューティングとCUDAの概要

OpenACCの現状

—簡単: 既存コードへのディレクティブ追加 —強力: 少ない労力でGPU利用可能 —オープン: 採用事例の増加